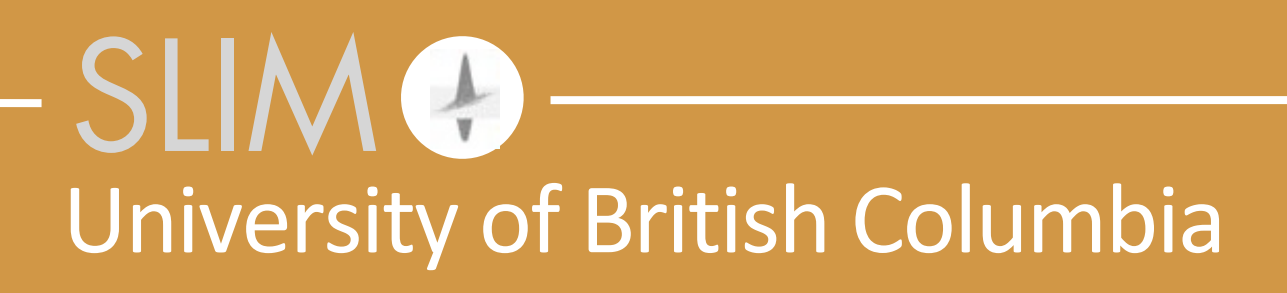

Tuesday, December 9, 14

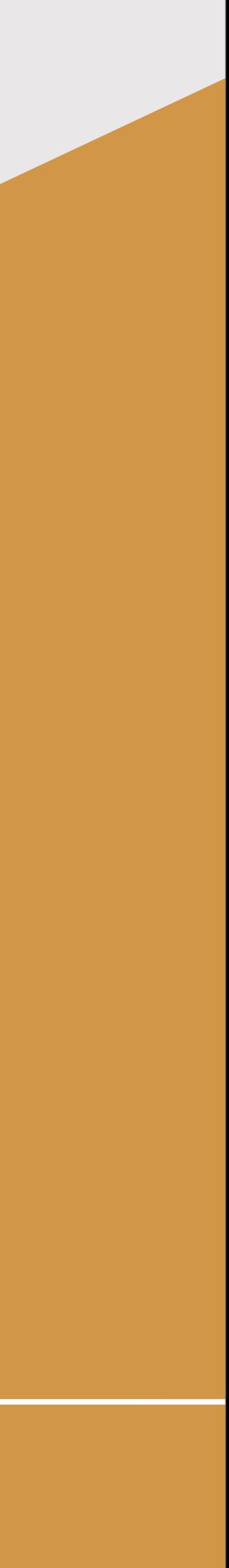

Released to public domain under Creative Commons license type BY (https://creativecommons.org/licenses/by/4.0). Copyright (c) 2018 SINBAD consortium - SLIM group @ The University of British Columbia.

# Xiang Li, Ernie Esser and Felix Herrmann Why the modified Gauss-Newton method?

## **Motivation**

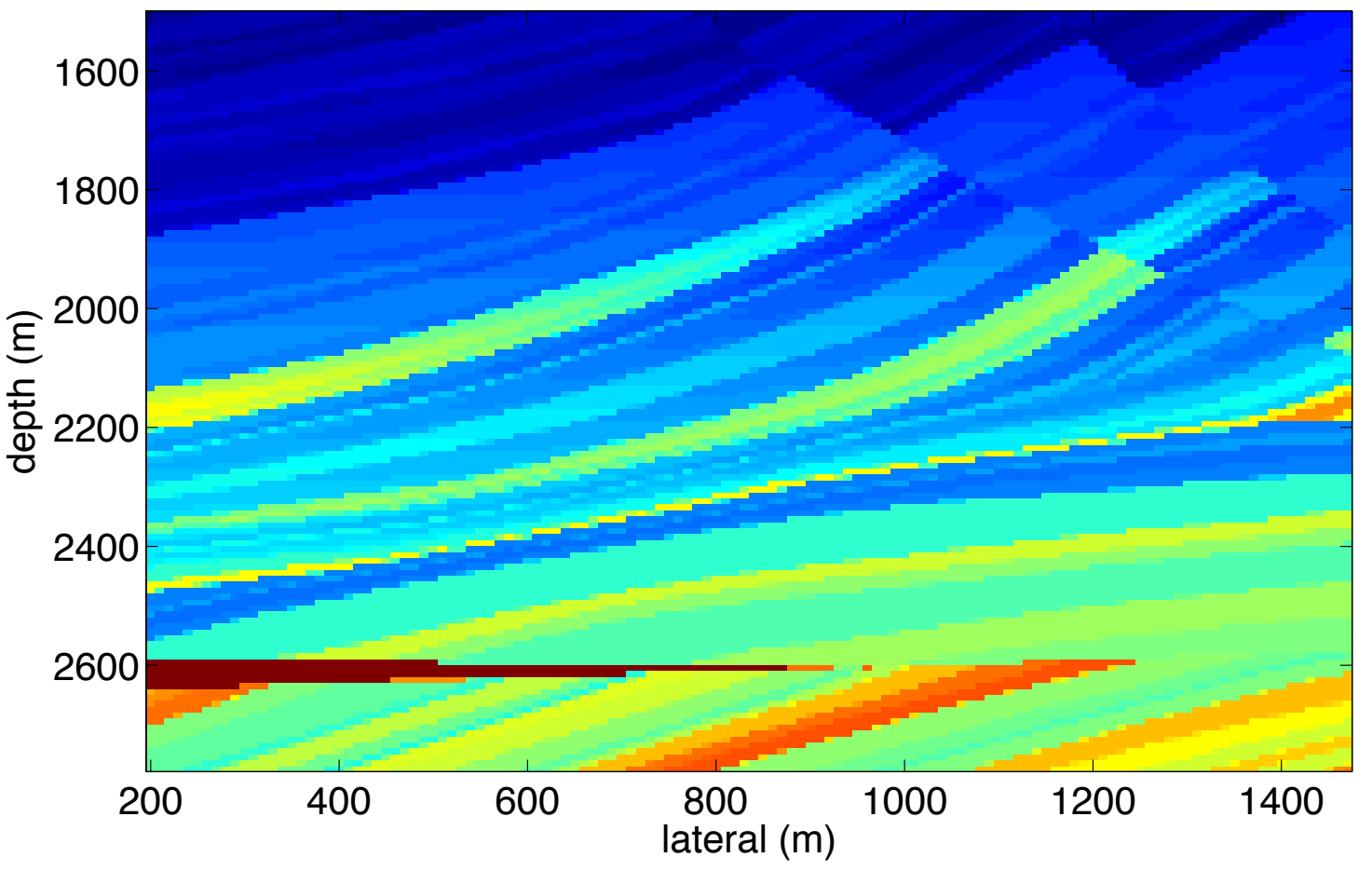

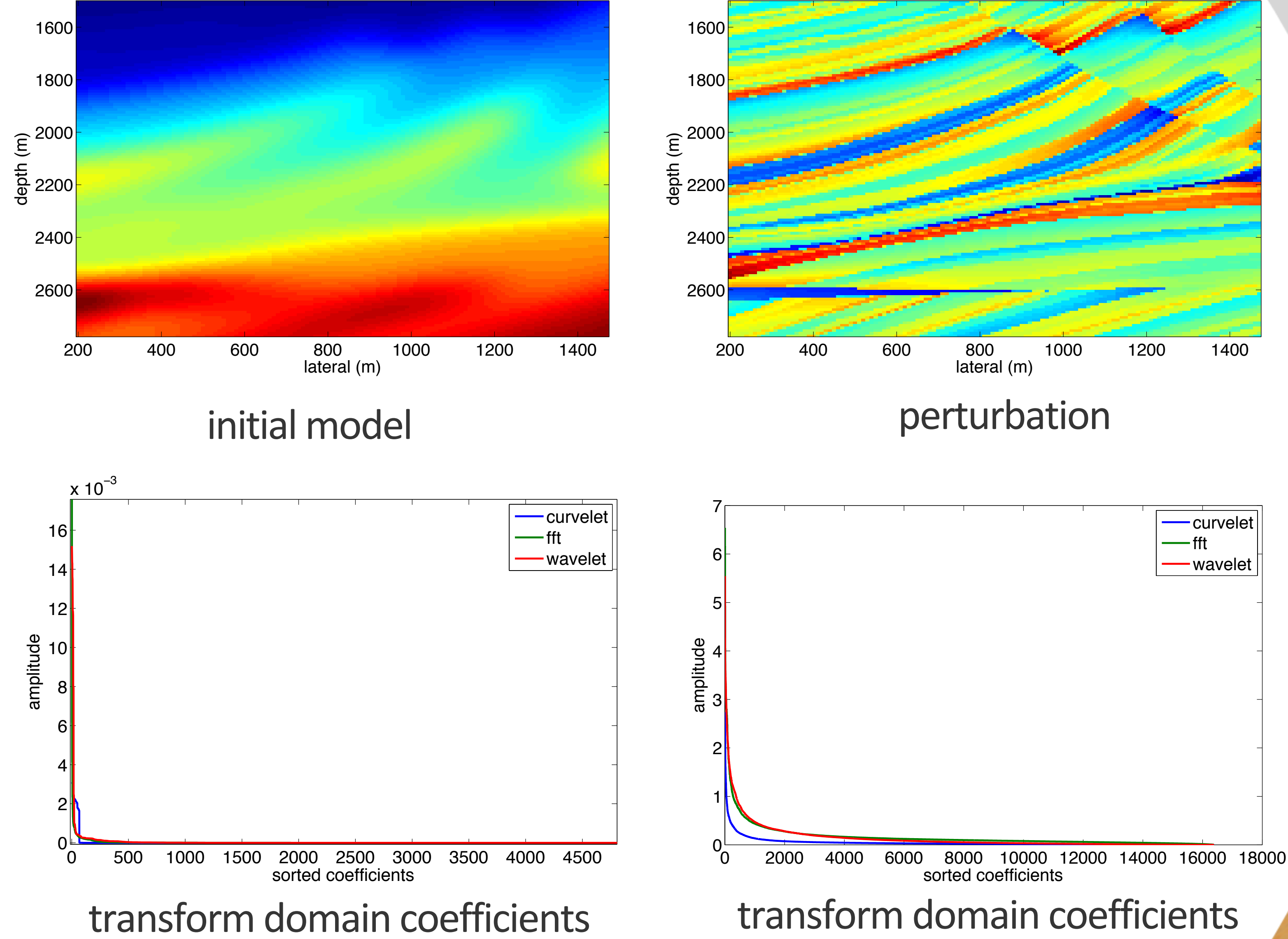

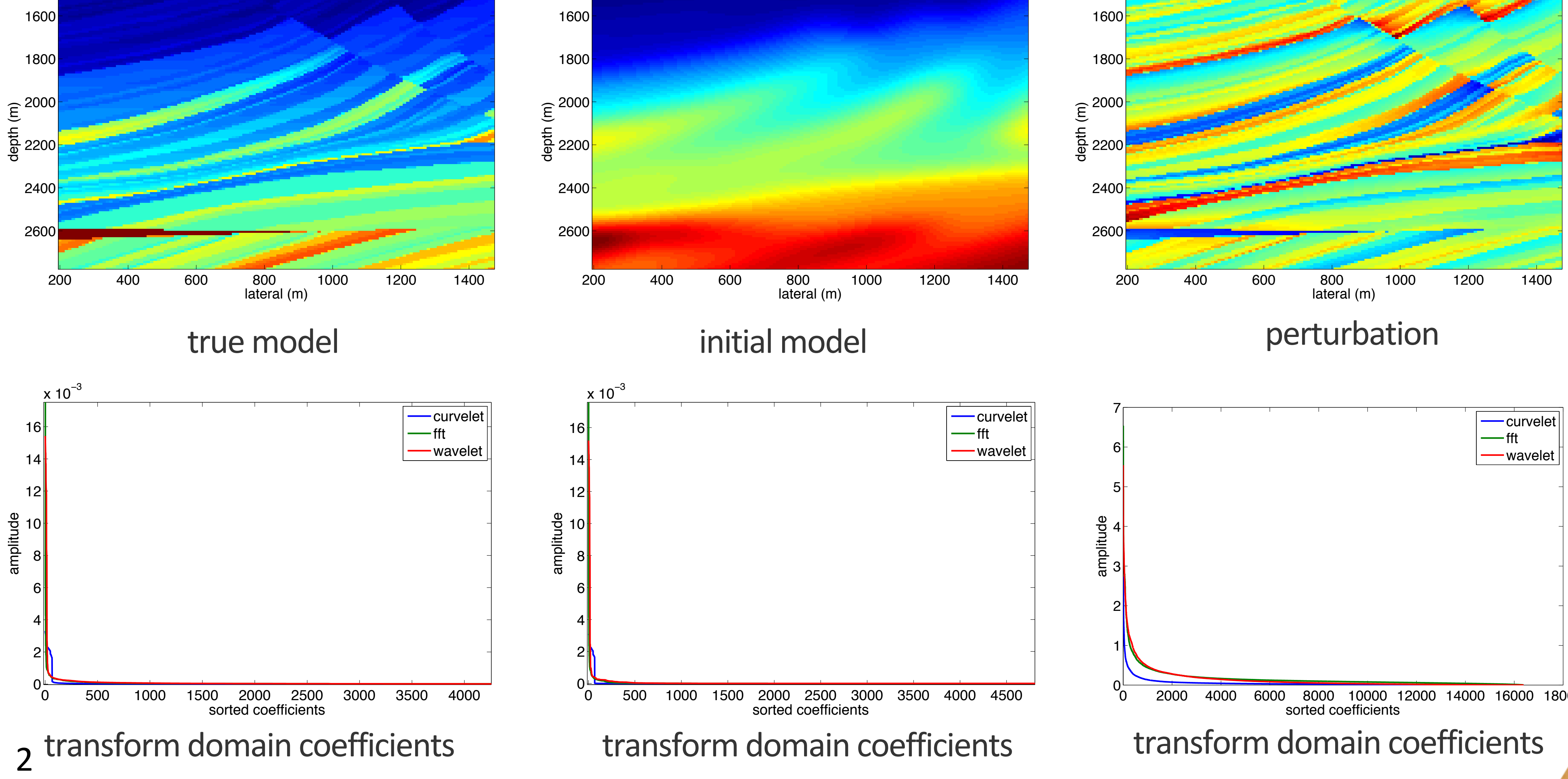

Tuesday, December 9, 14

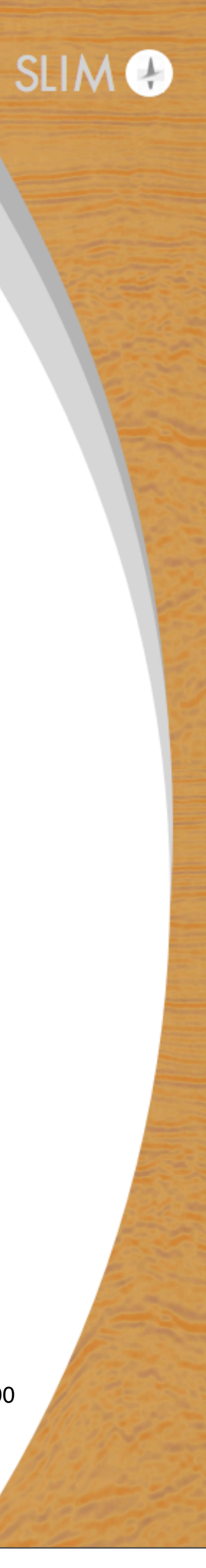

# **What is the modified Gauss-Newton?**

FWI objective  $\Phi(\mathbf{m}) := \frac{1}{2}$ 2

$$
\Phi(\mathbf{m}) := \frac{1}{2} \|\mathbf{D} - \mathbf{P}_r \mathbf{H}(\mathbf{m})^{-1} \mathbf{Q} \|^2_F
$$
\ngradient (action of Jacobian adjoint or RTM operator)

\n
$$
\nabla \Phi(\mathbf{m}) := \mathbf{J}^{\mathrm{T}} \delta \mathbf{D} = \text{conj}\left(\frac{\partial \mathbf{H}}{\partial \mathbf{m}} (\mathbf{H}^{-1} \mathbf{Q})\right) \odot ((\mathbf{H}^{\mathrm{T}})^{-1} (\mathbf{P}_r^{\mathrm{T}} \delta \mathbf{D}))
$$

Gauss-Newton update

 $\delta \mathbf{m} := \argmin_{\mathbf{S} \in \mathbb{R}} \| \delta \mathbf{D} - \mathbf{J} \delta \mathbf{m} \|_F^2$  $\delta \mathbf{m}$ 

the modified Gauss-Newton upd

$$
\mathbf{a}_{\parallel F}^2
$$
 Gauss-Newton  
andytic solution:  

$$
\mathbf{a}_{\parallel F}^2
$$

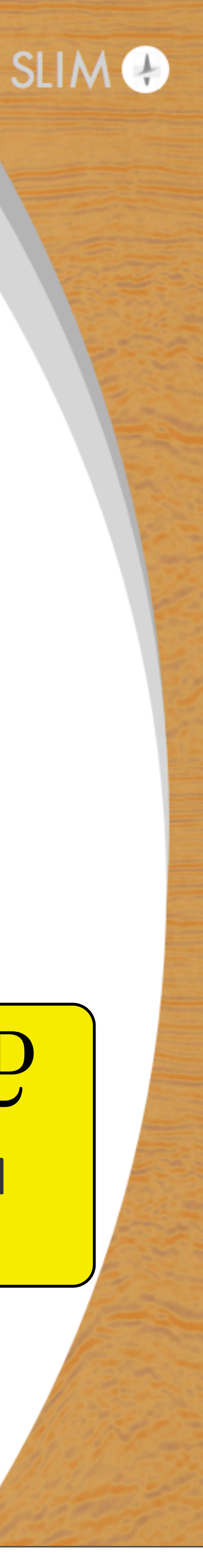

$$
\delta \mathbf{m} := \mathbf{S}^{\mathrm{T}} \arg \min_{\mathbf{x}} \|\delta \mathbf{D} - \mathbf{J} \mathbf{S}^{\mathrm{T}} \mathbf{x}\|_{F}^{2} \quad \text{s.t.} \quad \|\mathbf{x}\|_{1} \leq \tau
$$

# **The modified Gauss-Newton algorithm**

Algorithm 1: the modified Gauss-Newton method for FWI Result: Output estimate for the model m  $m \leftarrow m_0; k \leftarrow 0; \epsilon$ ; // initial model while  $\frac{1}{2}$  $\frac{1}{2} \|\mathbf{D} - \mathbf{P}_r\mathbf{H}(\mathbf{m})\|$  $\| \mathbf{Q} \|^2_F \geq \epsilon \textbf{d} \mathbf{O}$  $\delta \mathbf{m}^k := \mathbf{S}^{\rm T} \argmin_{\mathbf{x}} \| \delta \mathbf{D} - \mathbf{J} \mathbf{S}^{\rm T} \mathbf{x} \|_F^2 \quad \text{s.t.} \quad \|\mathbf{x}\|_1 \leq \tau^k$  $\mathbf{m}^{k+1} \longleftarrow \mathbf{m}^k + \alpha^k \delta \mathbf{m}^k$ ; // update with linesearch  $k \leftarrow k+1;$ end

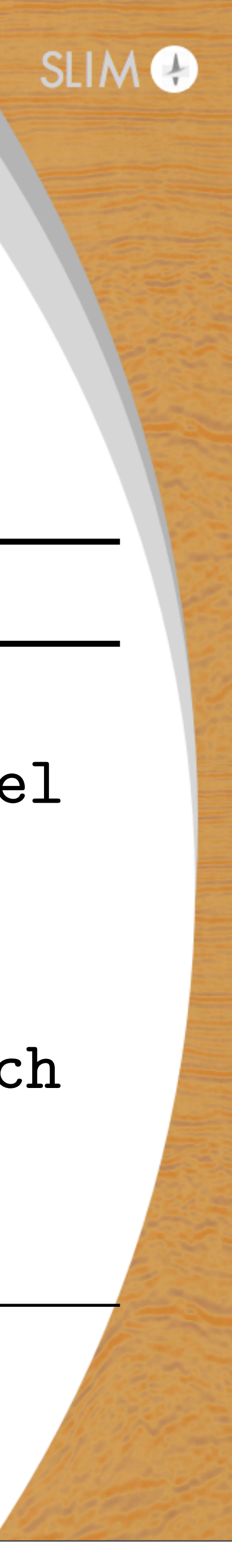

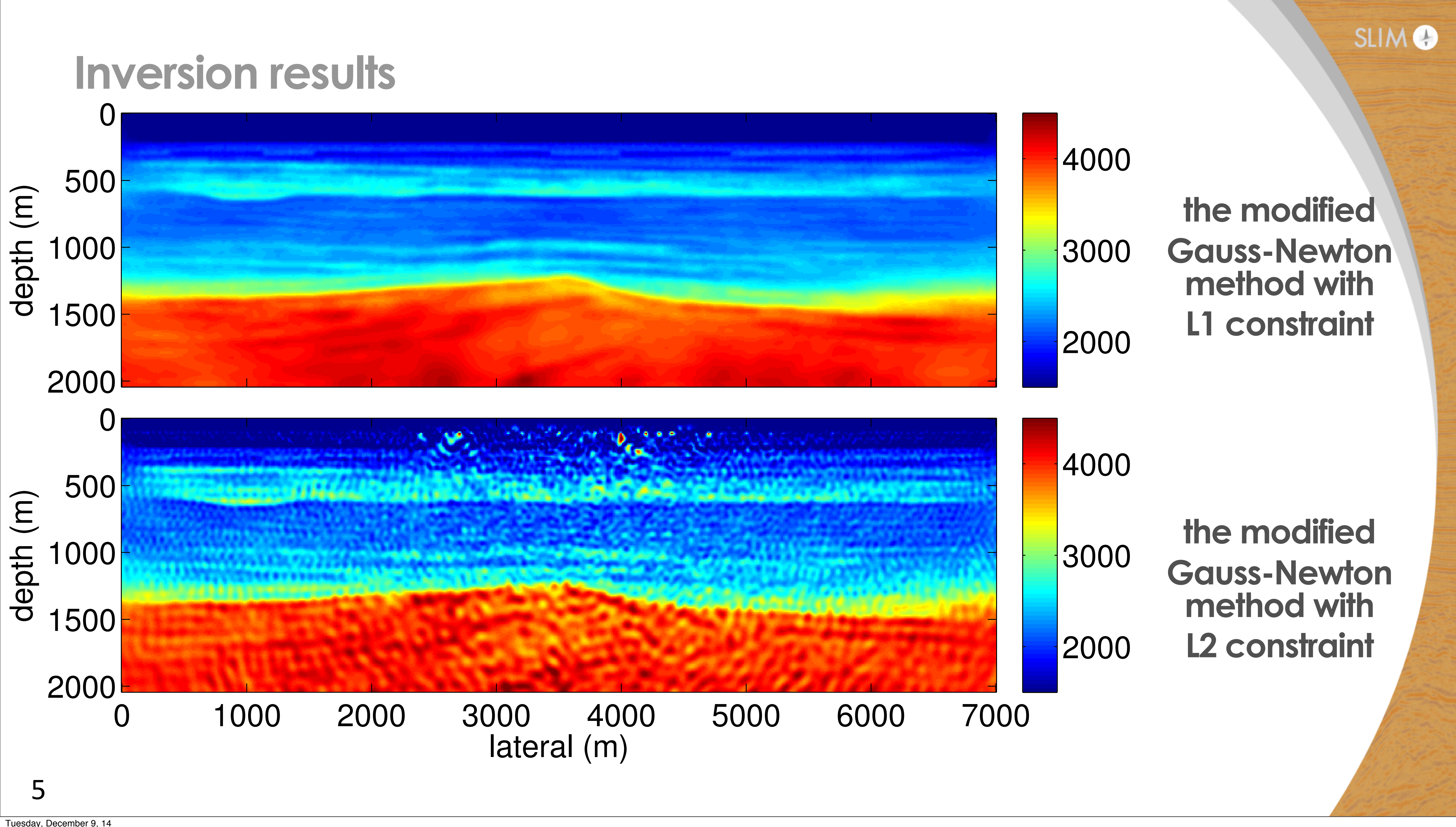

## **Observation & question**

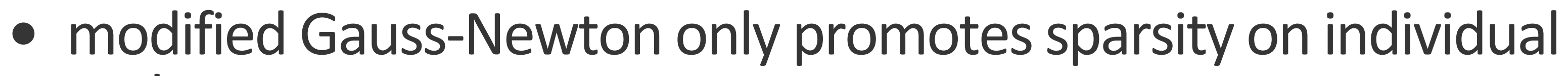

• modified Gauss-Newton does NOT change the FWI objective

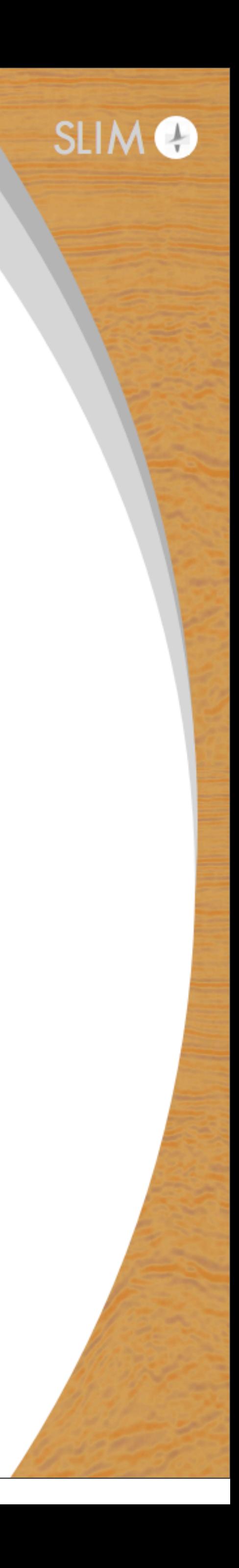

- updates
- function

## why the *sum* of all modified Gauss-Newton updates is sparse?

# **Least-squares optimization problem**

## unconstrained objective function

$$
\min_{\mathbf{m}} \Phi(\mathbf{m}) := \left\{ \frac{1}{2} ||\mathbf{d} - \boldsymbol{\mathcal{F}}[\mathbf{m}]||_2^2 \right\}
$$

## Gauss-Newton update

 $\delta \mathbf{m} = \argmin_{\delta \mathbf{m}} \| \delta \mathbf{d} - \mathbf{J}[\mathbf{m}_k] \delta \mathbf{m} \|_2$  $\delta {\bf m}$ 

## the modified Gauss-Newton update

 $\delta {\bf x}$ 

 $\delta \mathbf{m} = \mathbf{S}^{\mathrm{H}} \argmin_{\mathbf{s} } \|\delta \mathbf{d} - \mathbf{J}[\mathbf{m}_k] \mathbf{S}^{\mathrm{H}} \delta \mathbf{x} \|_2^2 \quad \text{subject to} \quad \|\delta \mathbf{x} \|_{\ell_1} \leq \tau \quad \quad \text{lasso problem}$ 

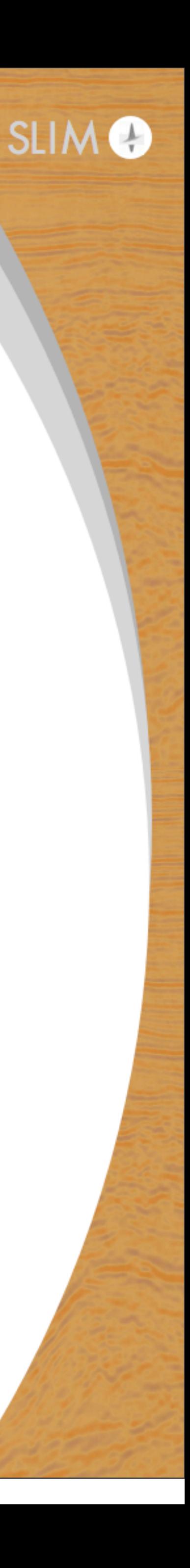

# **Least-squares optimization with sparse constraint**

## objective function with sparse constraint

$$
\min_{\mathbf{x}} \Phi(\mathbf{x}) := \left\{ \frac{1}{2} ||\mathbf{d} - \boldsymbol{\mathcal{F}}[\mathbf{S}^{\mathrm{H}} \mathbf{x}]||_2^2 \right\}
$$

## Gauss-Newton update

$$
\delta \mathbf{m} = \mathbf{S}^{\mathrm{H}} \arg \min_{\delta \mathbf{x}} \|\delta \mathbf{d} - \nabla \mathcal{F}[\mathbf{m}_k]
$$

 $\mathcal{L}$ subject to  $\|\mathbf{x} - \mathbf{x}_0\|_{\ell_1} \leq \tau$ 

## $\|\delta \mathbf{d} - \nabla \mathcal{F}[\mathbf{m}_k] \mathbf{S}^{\mathrm{H}} \delta \mathbf{x}\|_2^2$  subject to  $\|\delta \mathbf{x} + \mathbf{x}_k - \mathbf{x}_0\|_{\ell_1} \leq \tau$

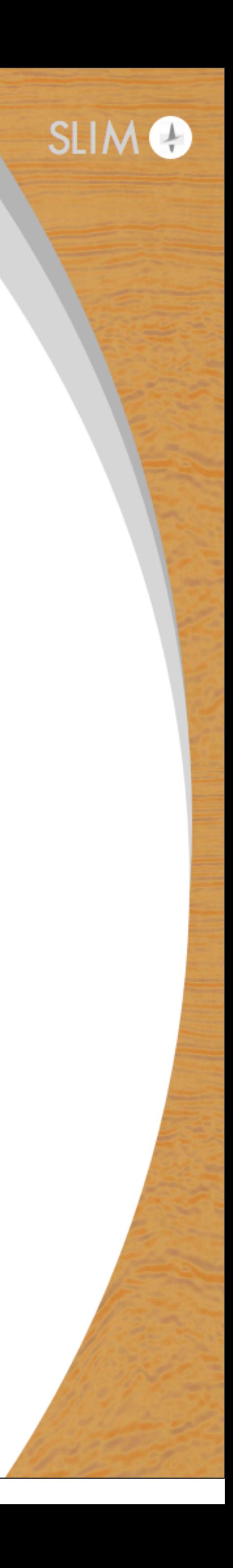

# **Convex problem with unique solution**

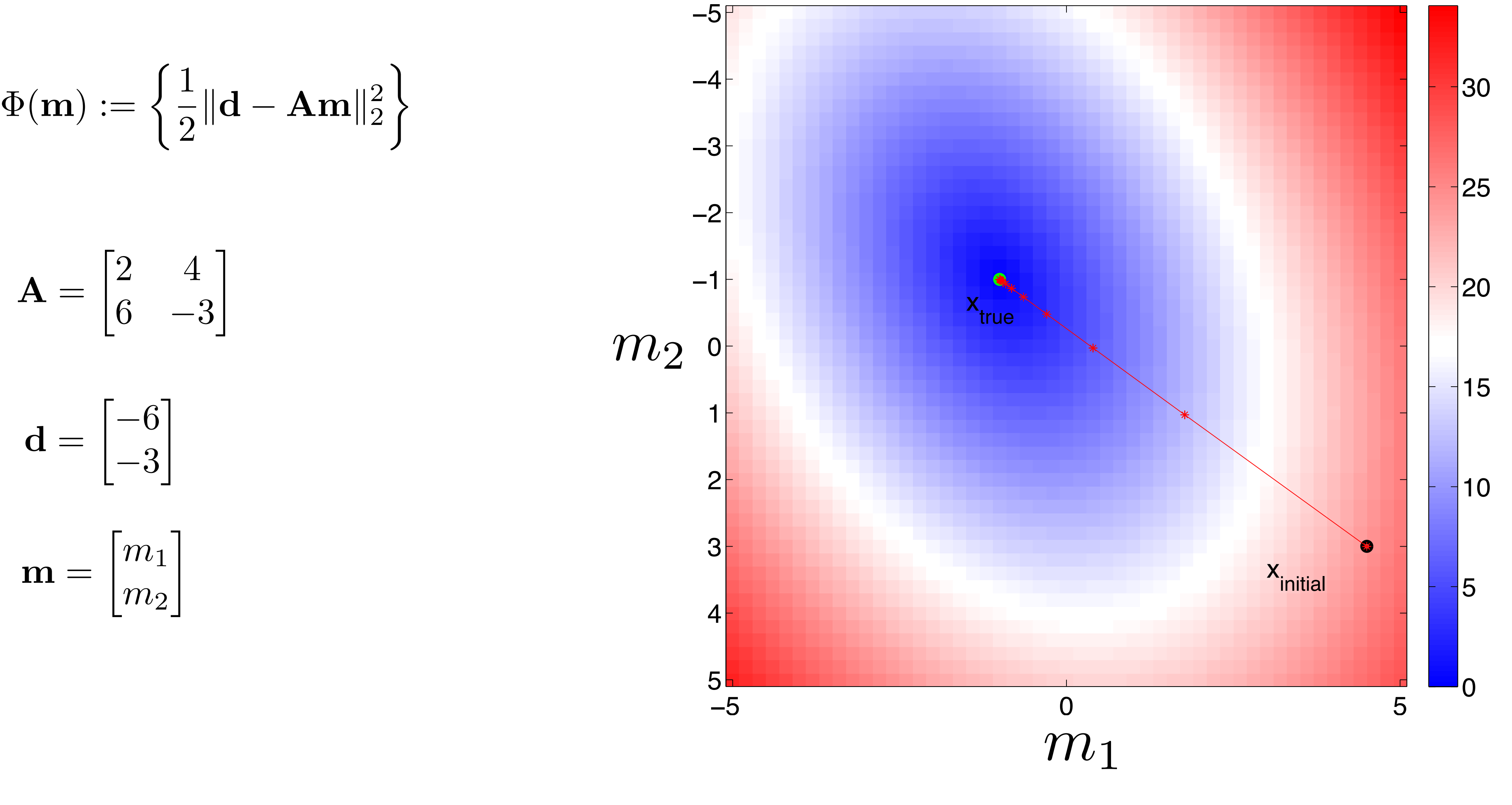

**GN** with unconstrained objective

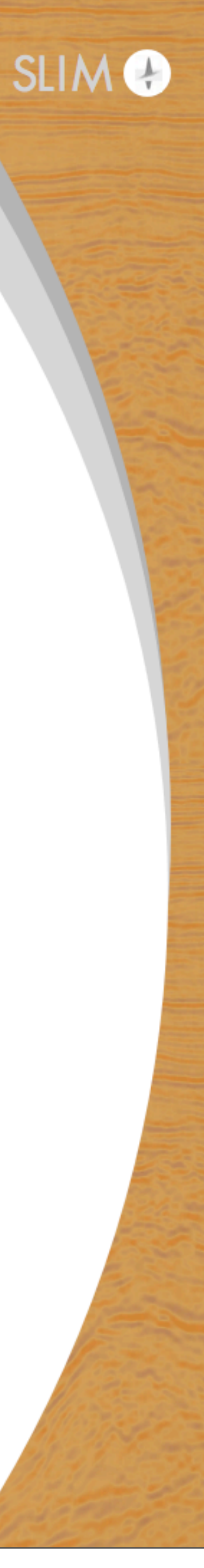

$$
\Phi(\mathbf{m}) := \left\{ \frac{1}{2} \|\mathbf{d} - \mathbf{Am}\|_2^2 \right\}
$$

$$
\mathbf{d} = \begin{bmatrix} -6 \\ -3 \end{bmatrix}
$$

$$
\mathbf{A} = \begin{bmatrix} 2 & 4 \\ 6 & -3 \end{bmatrix}
$$

$$
\mathbf{m} = \begin{bmatrix} m_1 \\ m_2 \end{bmatrix}
$$

*m*<sup>2</sup>

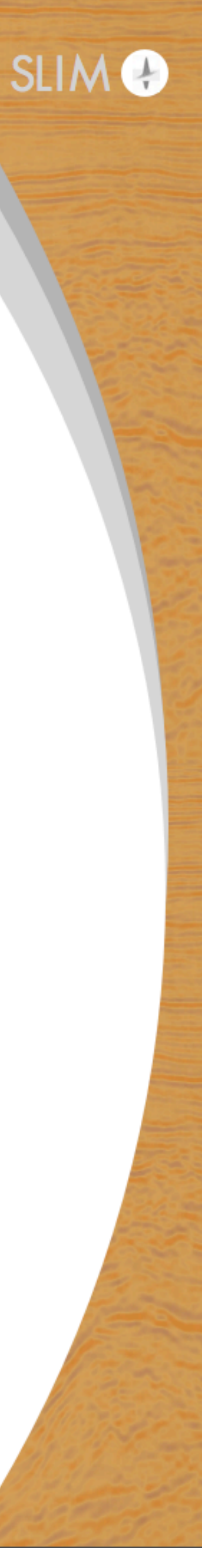

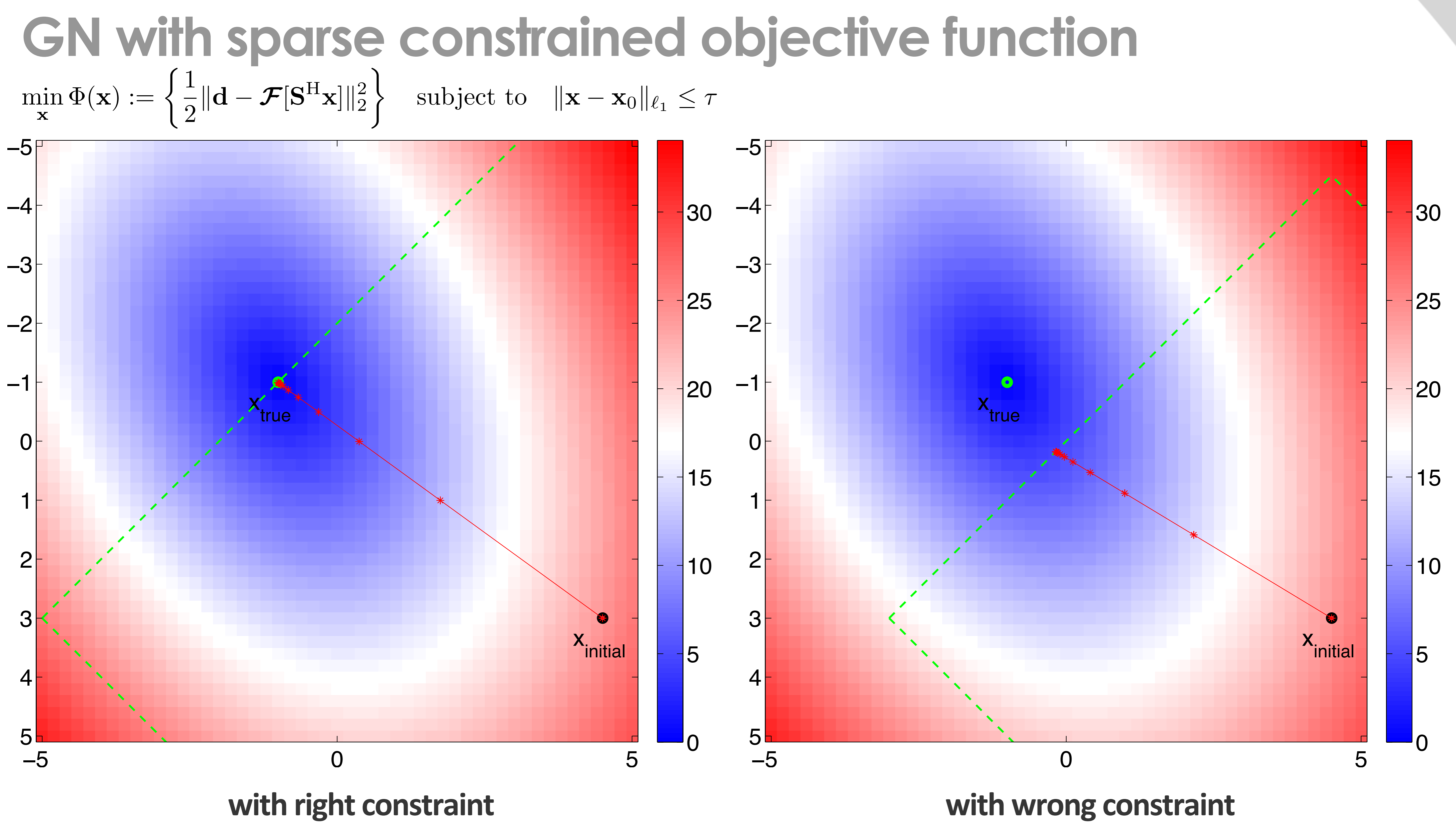

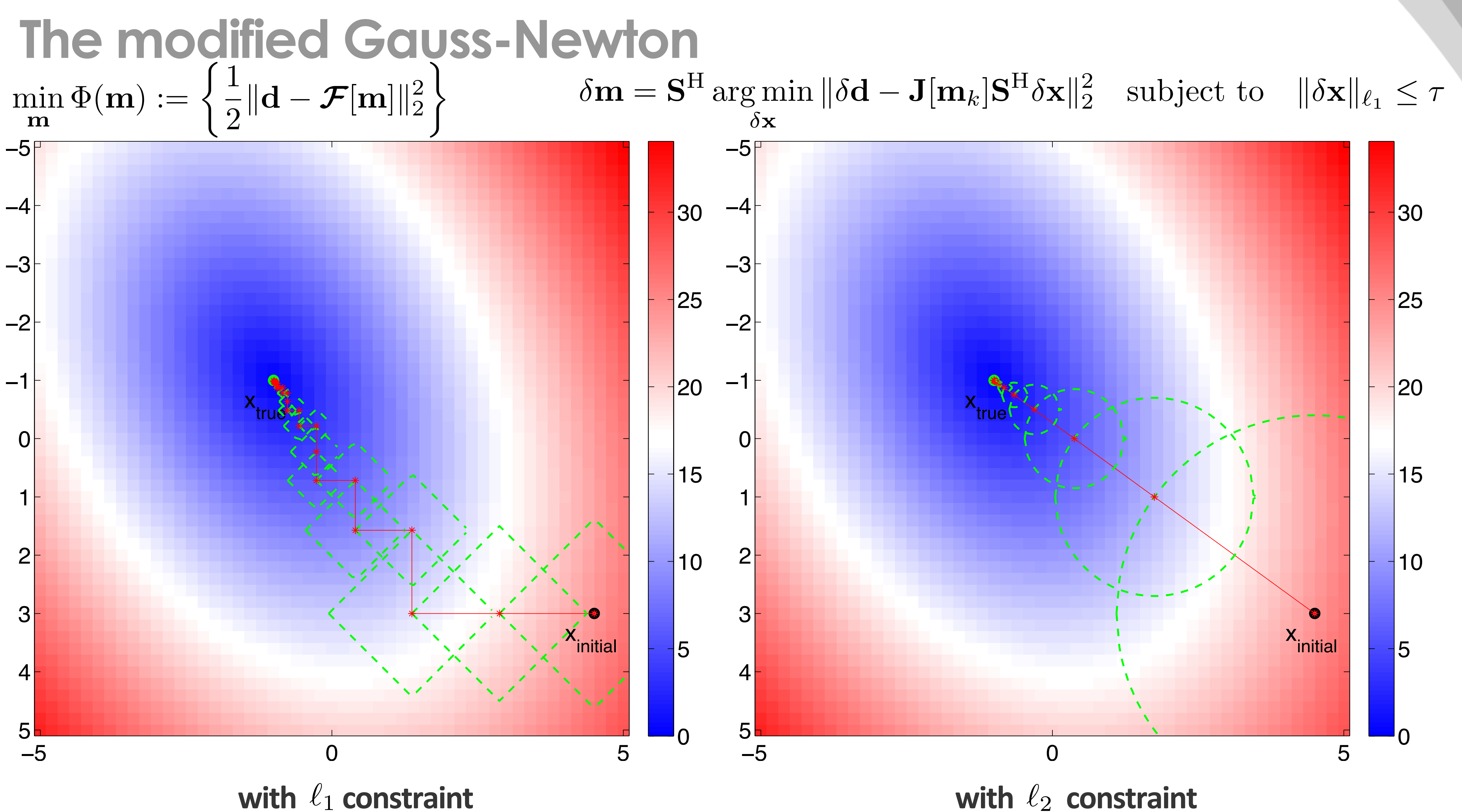

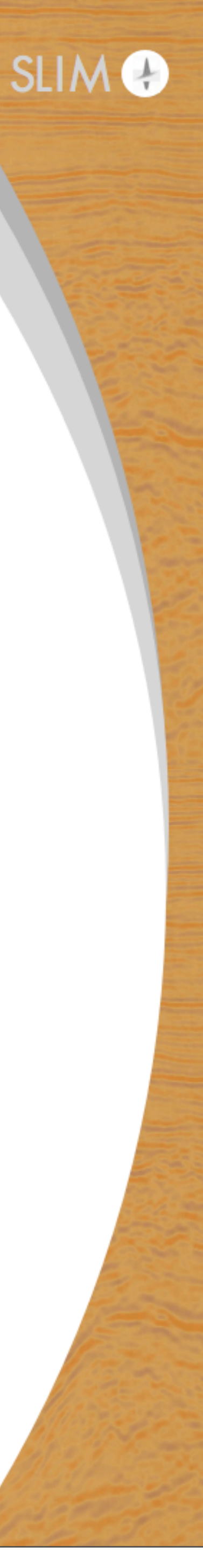

## **Linear example with multiple solutions (underdetermined)**

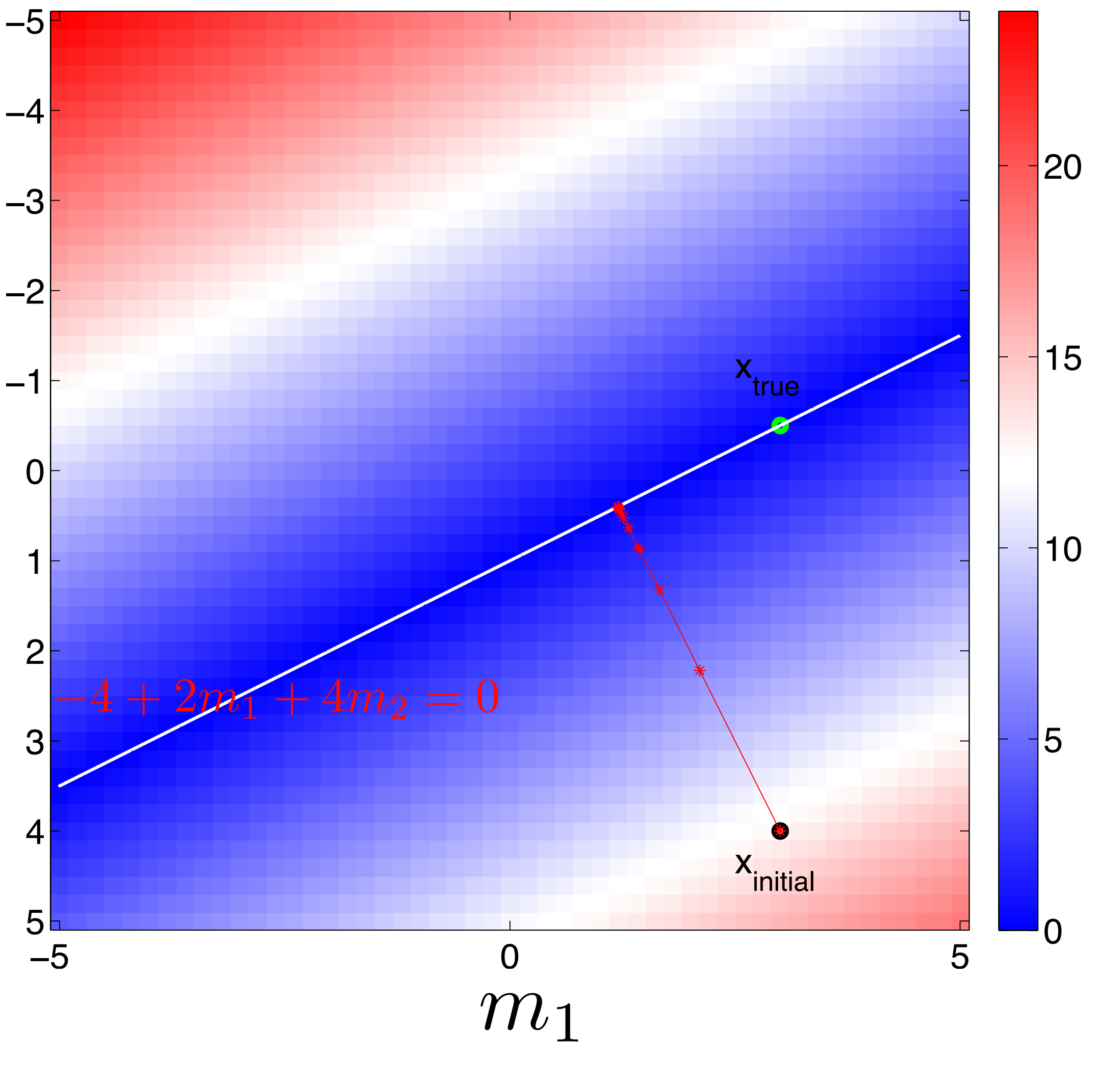

**GN with unconstrained objective** 

$$
\mathbf{m} = \begin{bmatrix} m_1 \\ m_2 \end{bmatrix}
$$

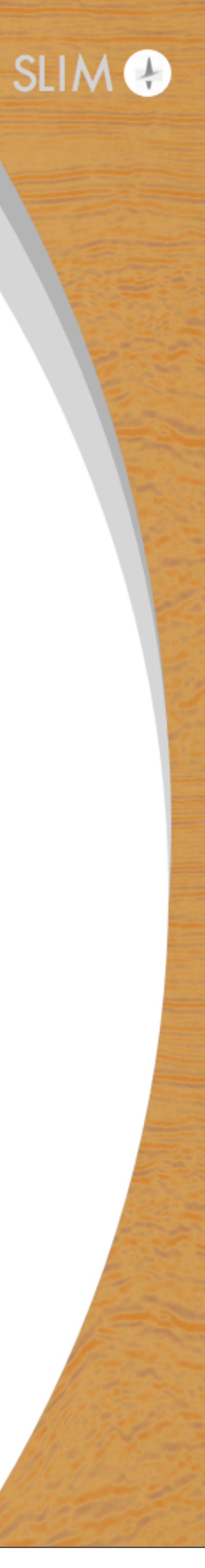

$$
\mathbf{A} = \begin{bmatrix} 2 & 4 \end{bmatrix}
$$

*m*<sup>2</sup>

 $d = -4$ 

$$
\Phi(\mathbf{m}):=\left\{\frac{1}{2}\|\mathbf{d}-\mathbf{Am}\|_2^2\right\}
$$

### **GN with sparse constrained objective function** min x  $\Phi(\mathbf{x}) := \begin{cases} \frac{1}{2} \end{cases}$ 2  $\|\mathbf{d}-\mathcal{F}[\mathbf{S}^{\mathrm{H}}\mathbf{x}]\|_2^2$  $\mathcal{L}$ subject to  $\|\mathbf{x} - \mathbf{x}_0\|_{\ell_1} \leq \tau$

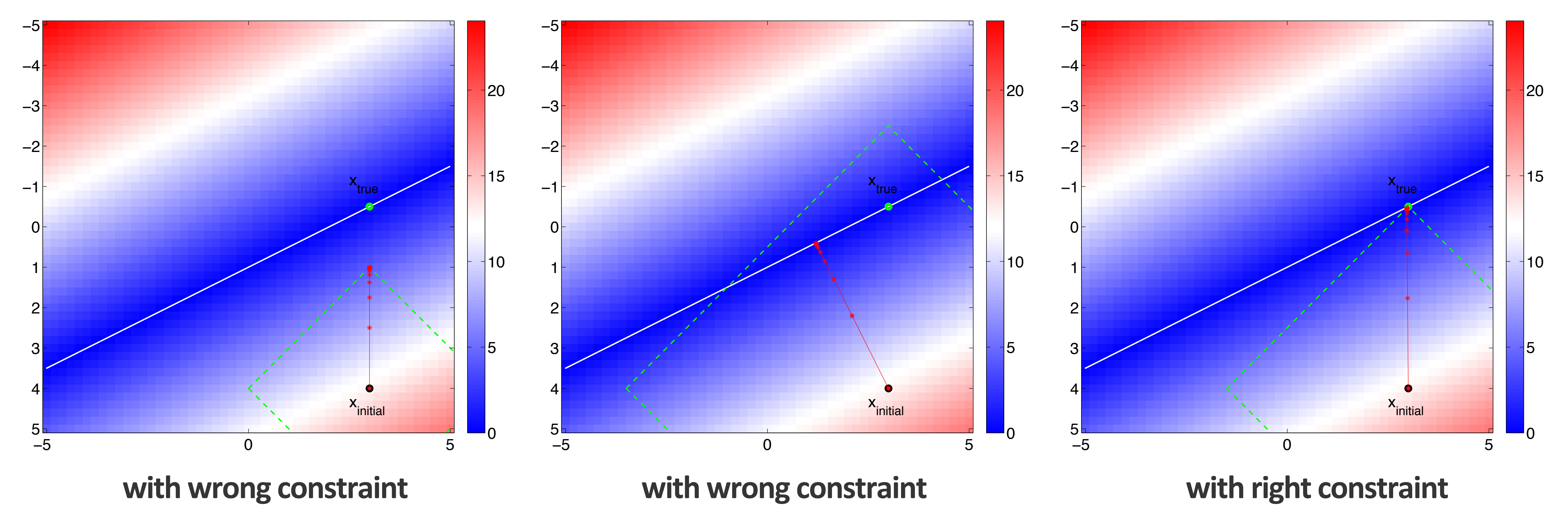

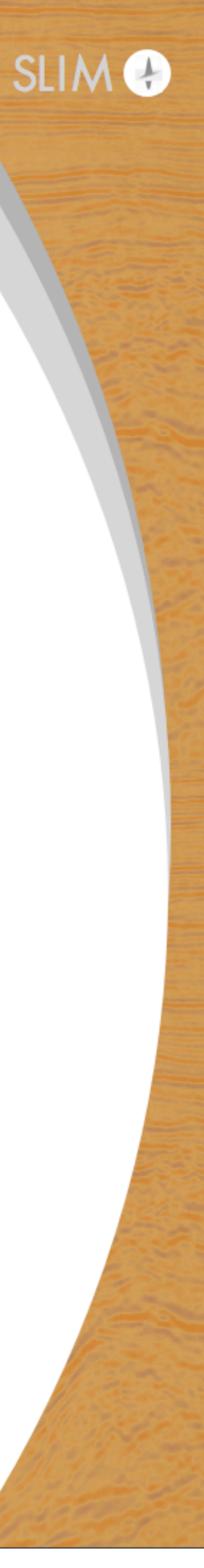

### 14

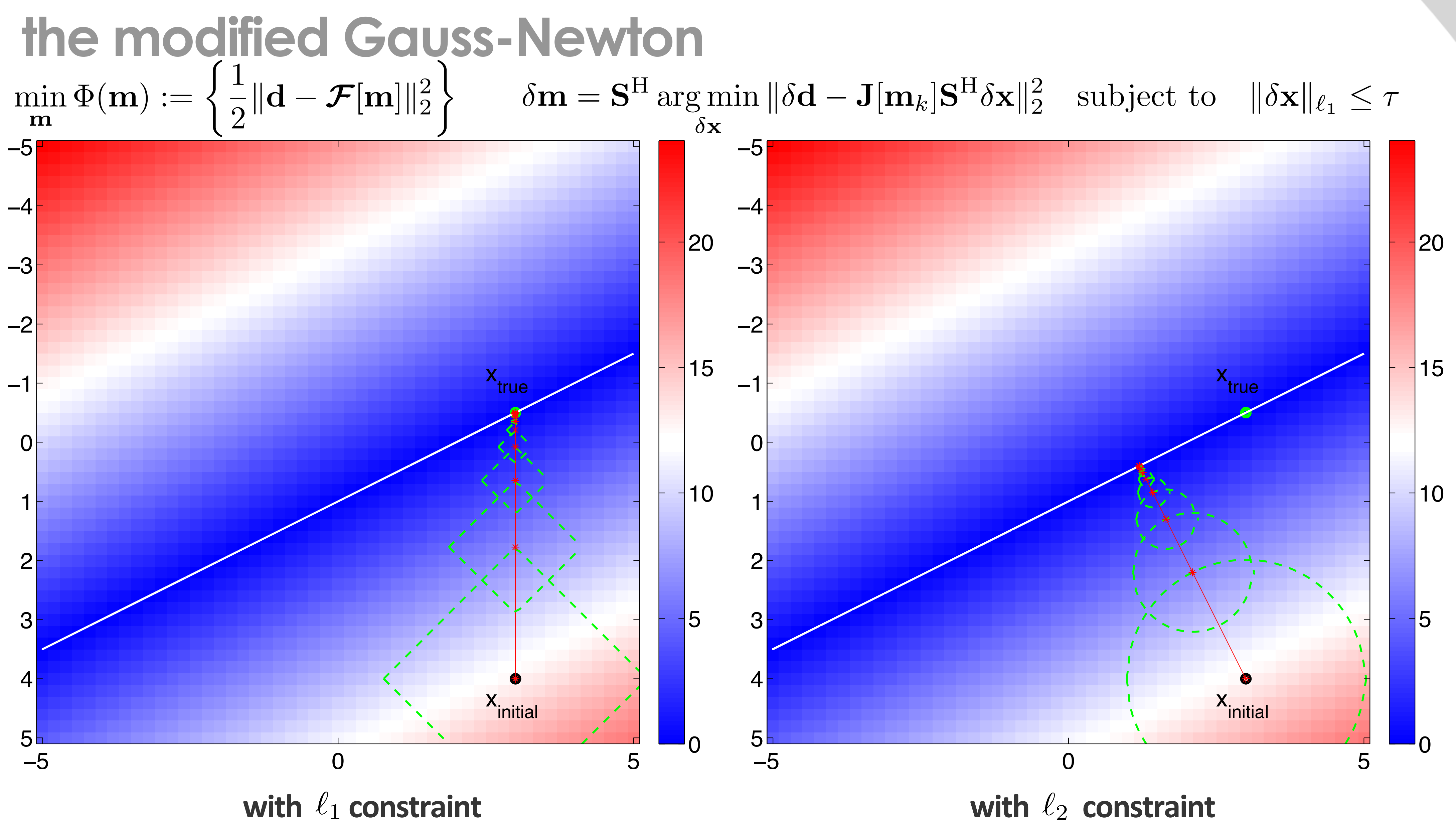

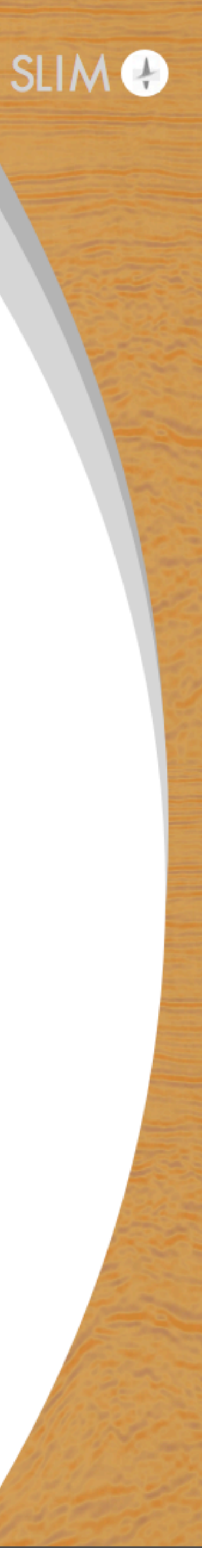

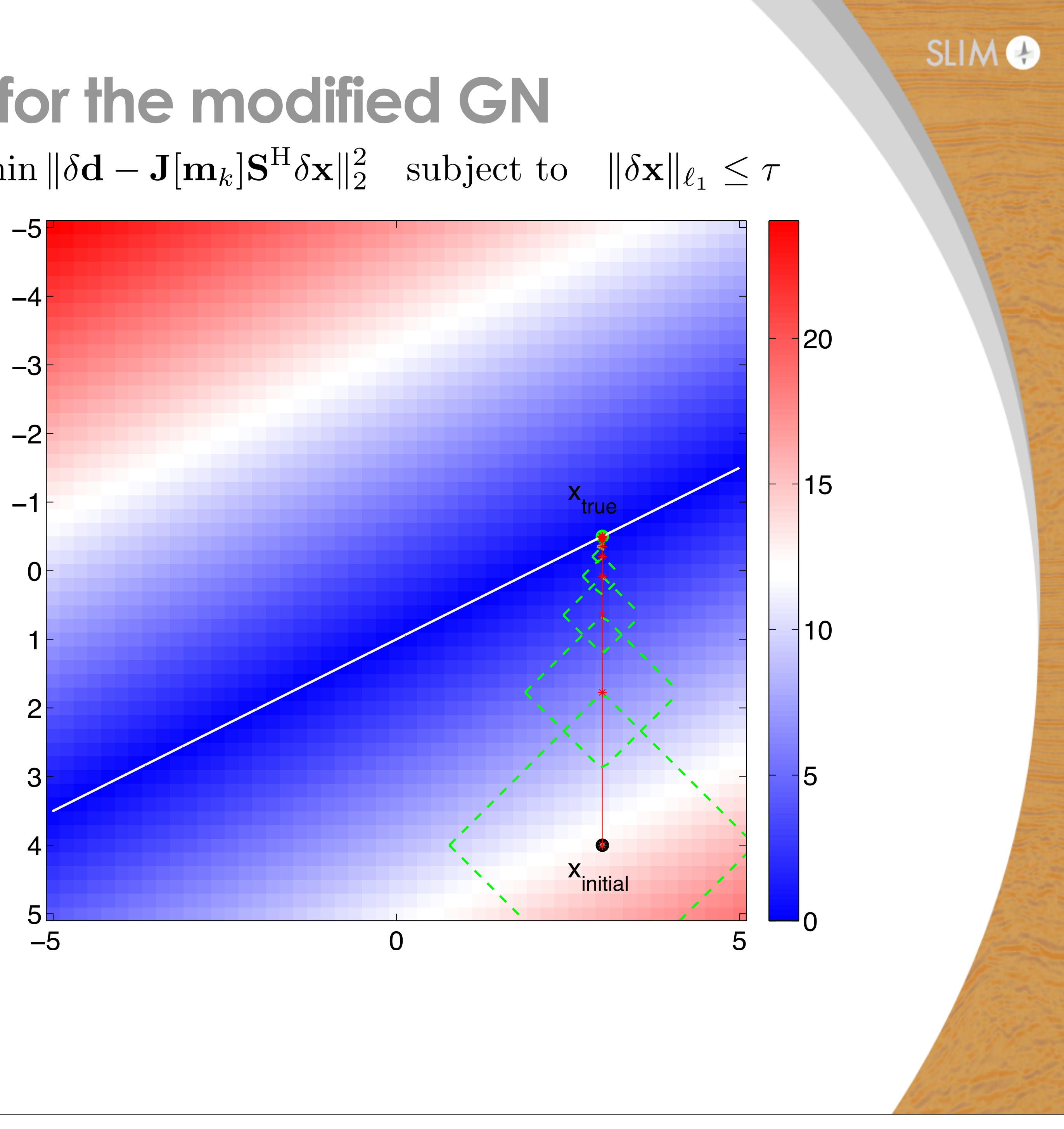

How to choose sparsity level for the modified GN  
\n
$$
\min_{\mathbf{m}} \Phi(\mathbf{m}) := \left\{ \frac{1}{2} \| \mathbf{d} - \mathcal{F}[\mathbf{m}] \|_2^2 \right\} \quad \delta \mathbf{m} = \mathbf{S}^H \arg \min_{\delta \mathbf{x}} \| \delta \mathbf{d} - \mathbf{J}[\mathbf{m}_k] \mathbf{S}^H \delta \mathbf{x} \|_2^2 \quad \text{subject to} \quad \| \delta \mathbf{x} \|_{\ell_1} \le \tau
$$

**BPDN** problem

908 EWOUT VAN DEN BERG AND MICHAEL P. FRIEDLANDER

$$
\delta \mathbf{m} = \mathbf{S}^{\mathrm{H}} \arg \min_{\delta \mathbf{x}} ||\delta \mathbf{x}||_1
$$
  
subject to 
$$
||\delta \mathbf{d} - \mathbf{J} \mathbf{S}^{\mathrm{H}} \delta \mathbf{x}||_2^2 \leq \sigma
$$

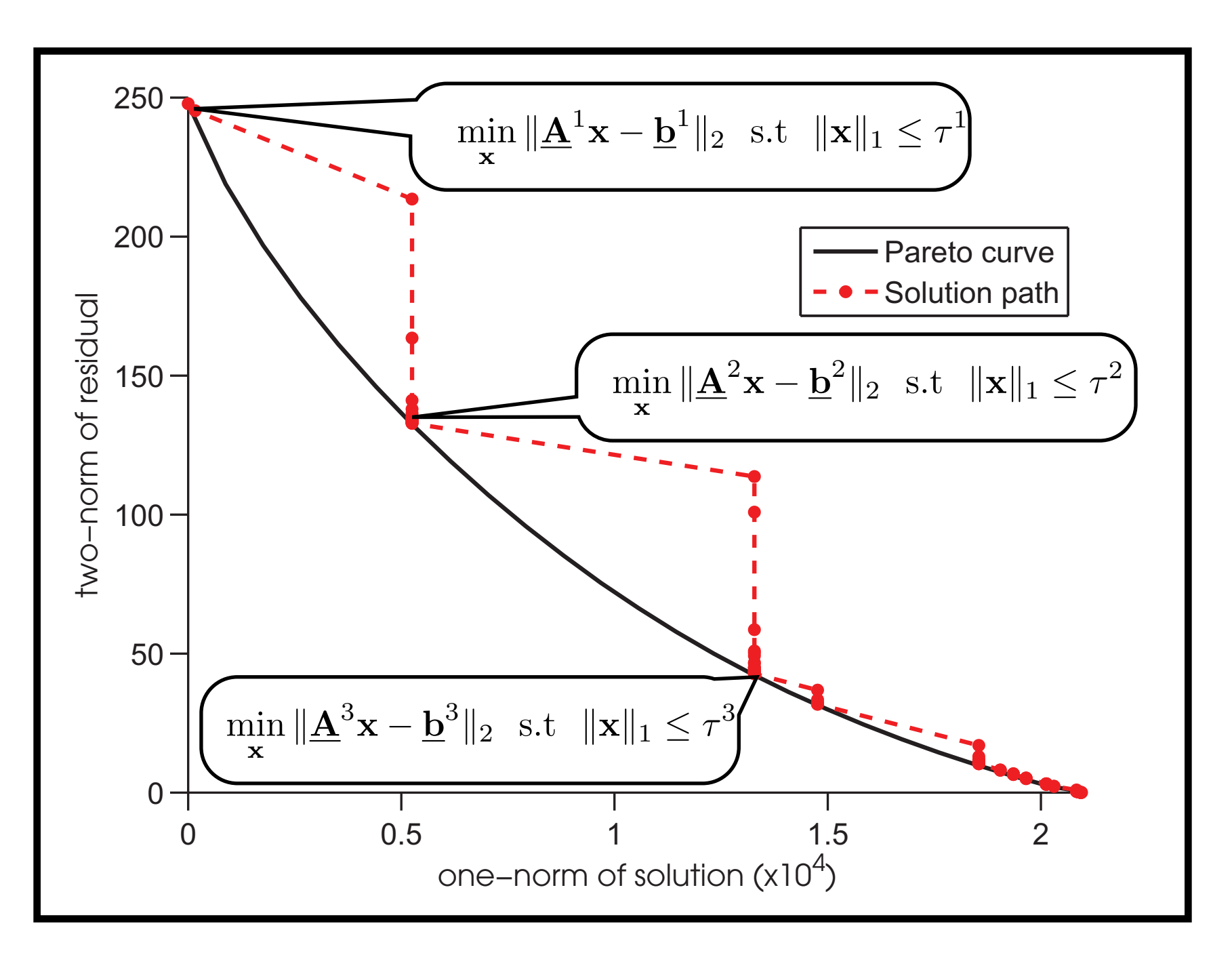

## **Pareto reference**

## **Least-squares migration**

### $\delta \mathbf{m} = \arg \min$  $\delta$ m  $\|\delta \mathbf{u} - \mathbf{J} \delta \mathbf{m}\|_2^2$ 2

- 10 random frequencies (20Hz-50Hz)
- 17 randomly selected shots out of 350 shots
- LASSO problems determined by SPGL1

# $\frac{1}{2}$

See "*Efficient least-squares imaging with sparsity promotion and compressive sensing*"

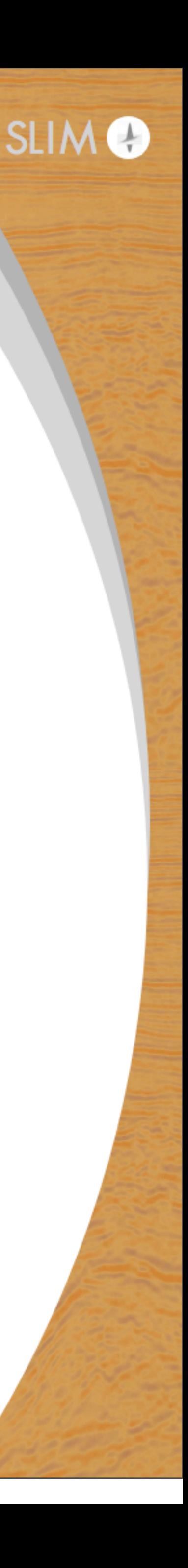

# **The modified GN with L1 constraint**

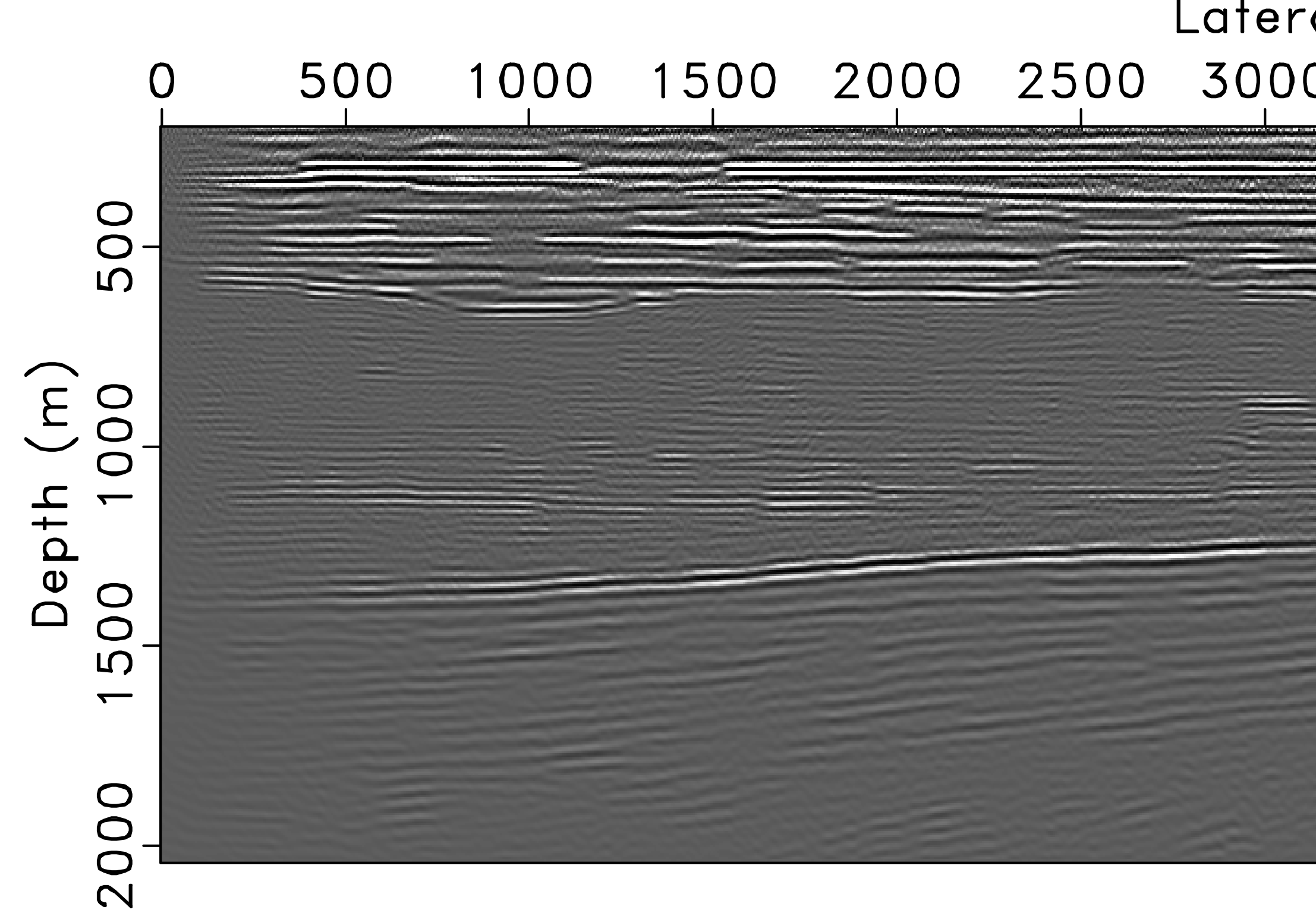

# Lateral distance (m) 1000 1500 2000 2500 3000 3500 4000 4500 5000 5500 6000 6500 7000

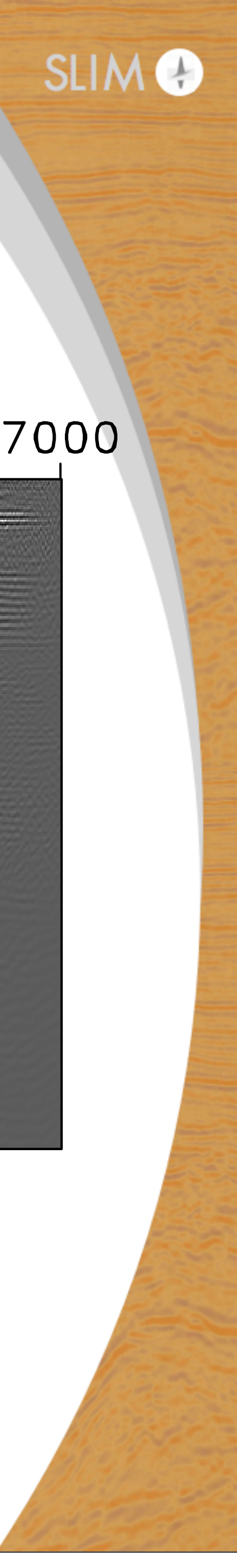

# **The modified GN with L2 constraint**

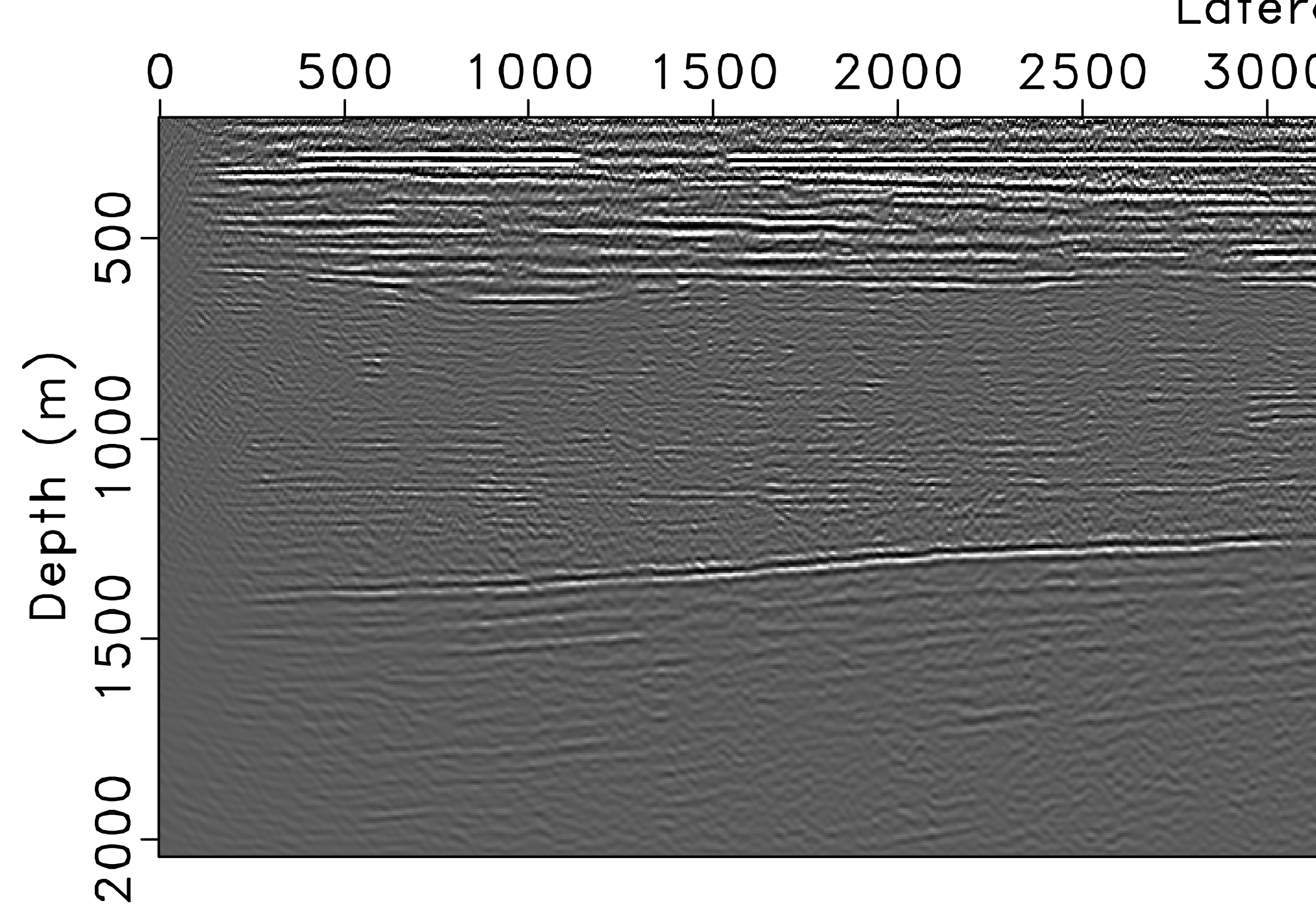

# Lateral distance (m) 1000 1500 2000 2500 3000 3500 4000 4500 5000 5500 6000 6500 7000

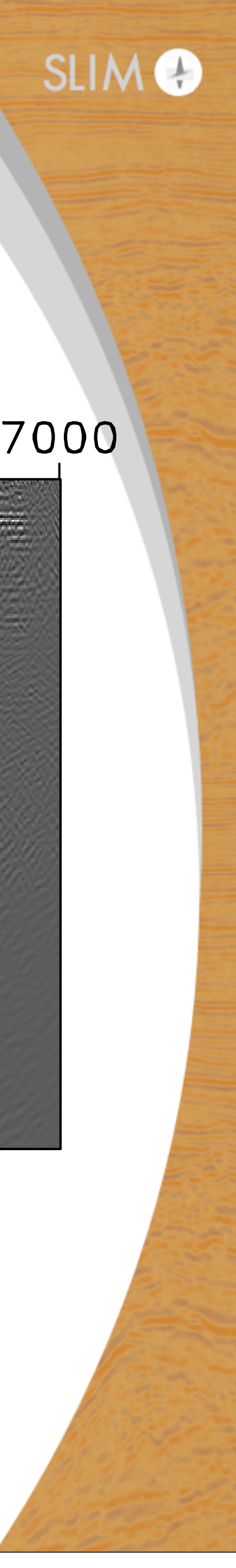

# **Nonlinear problem with multiple solutions**

19

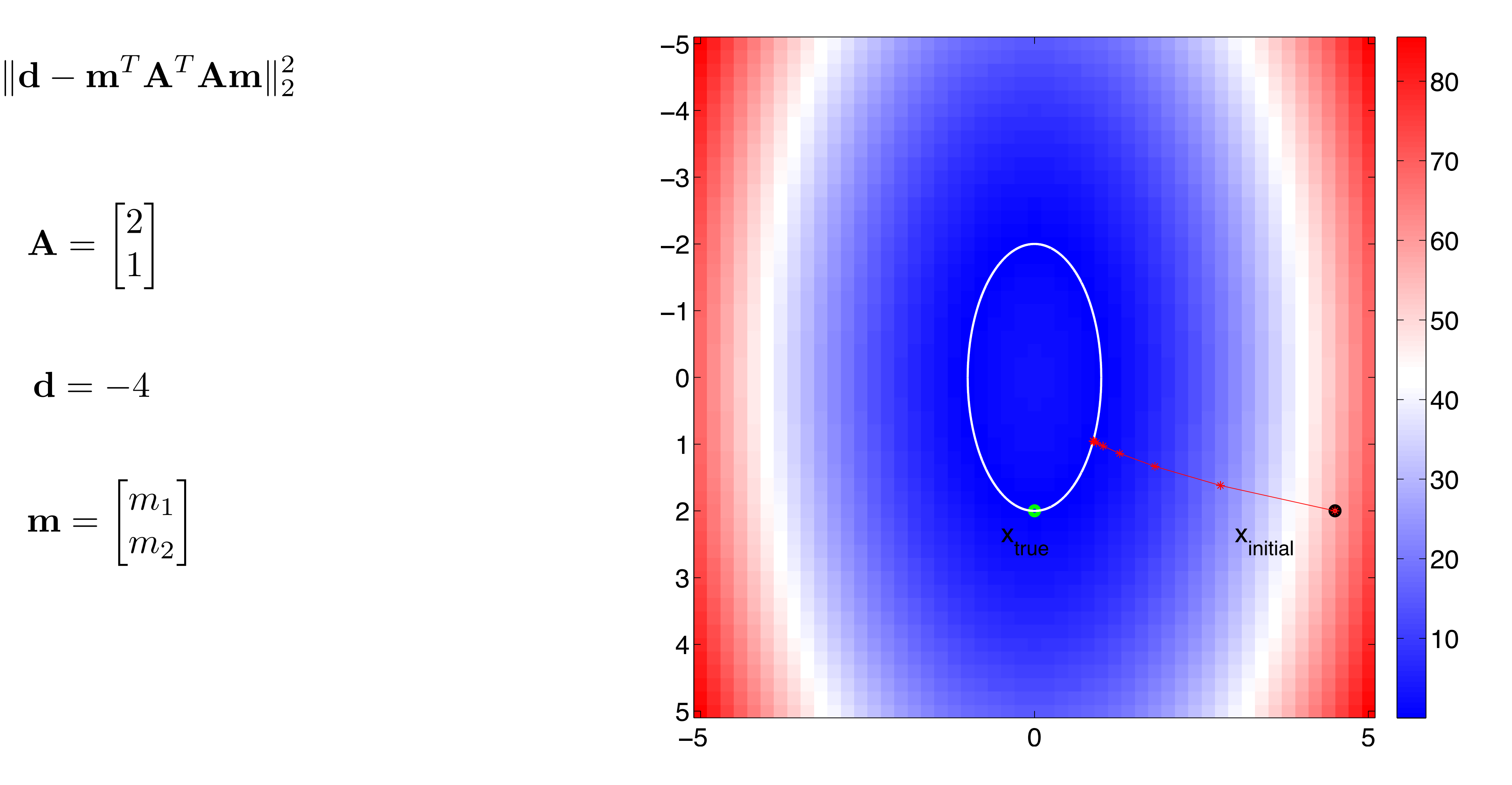

**GN** with unconstrained objective

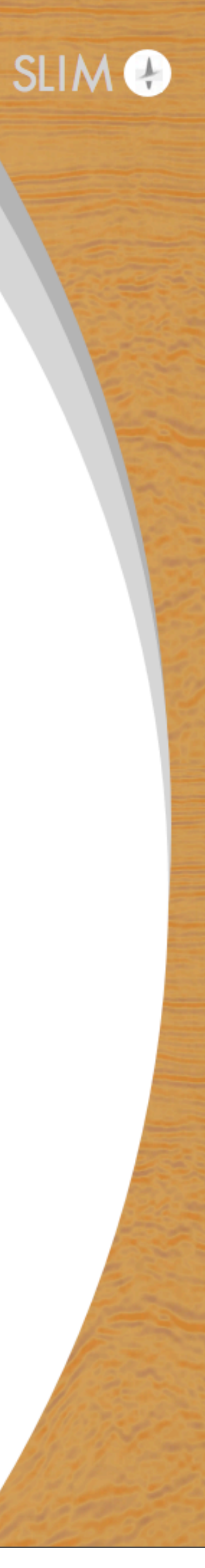

$$
\mathbf{A} = \begin{bmatrix} 2 \\ 1 \end{bmatrix}
$$

$$
\mathbf{d}=-4
$$

$$
\mathbf{m} = \begin{bmatrix} m_1 \\ m_2 \end{bmatrix}
$$

### **GN with sparse constrained objective function** min x  $\Phi(\mathbf{x}) := \begin{cases} \frac{1}{2} \end{cases}$  $\|\mathbf{d}-\mathcal{F}[\mathbf{S}^{\mathrm{H}}\mathbf{x}]\|_2^2$  $\mathcal{L}$ subject to  $\|\mathbf{x} - \mathbf{x}_0\|_{\ell_1} \leq \tau$

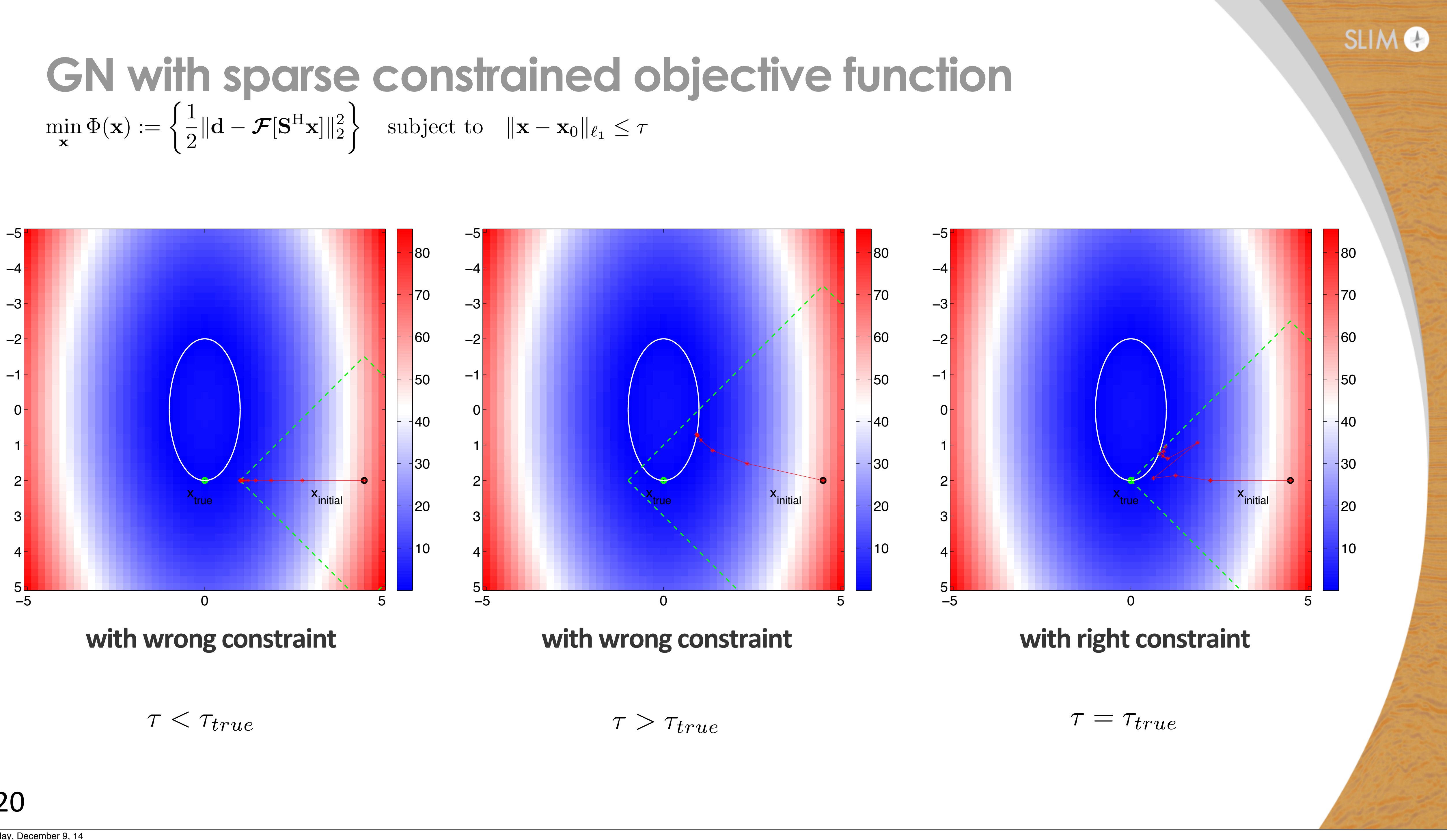

## 21

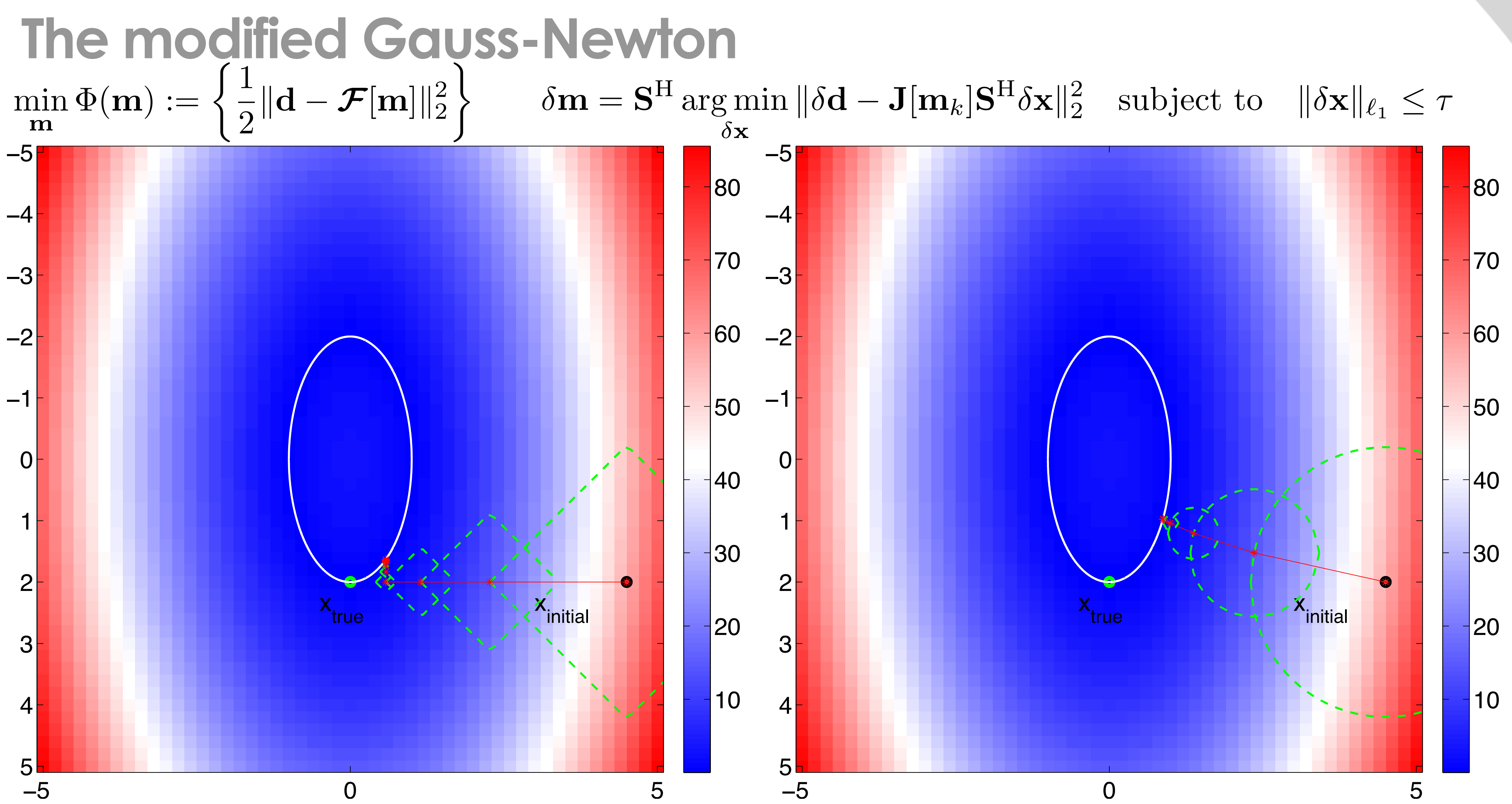

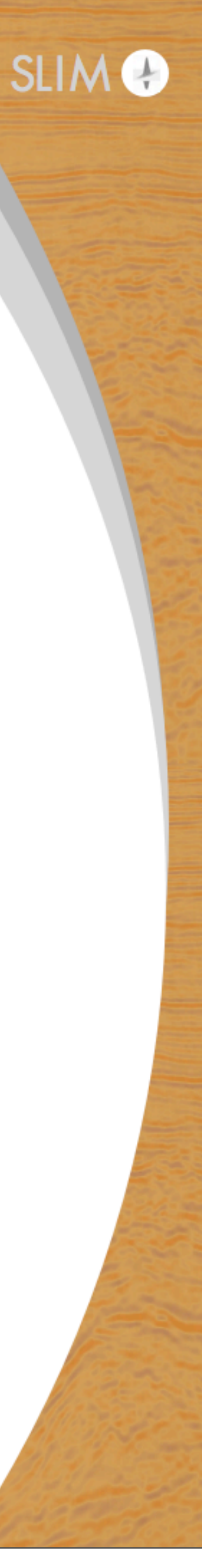

## **Observations**

- unconstrained objective.
- guess, if updates share the same support.

• For convex problems with unique solution, the modified Gauss-Newton method will find the solution as other methods with

• For problems with multiple solutions, the modified Gauss-Newton method can find a solution with sparse perturbation of the initial

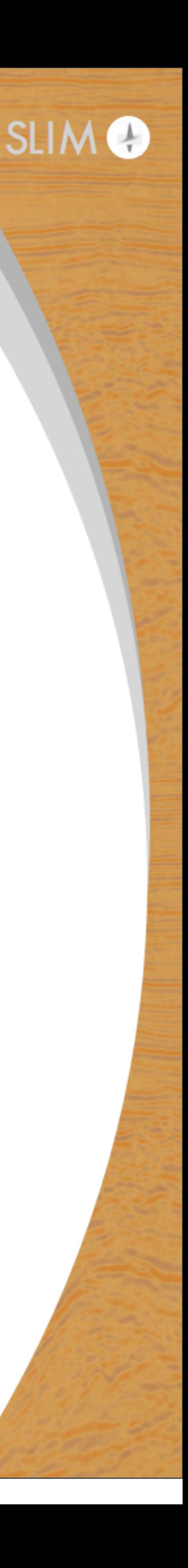

# **The phase retrieval problem**

## objective function:

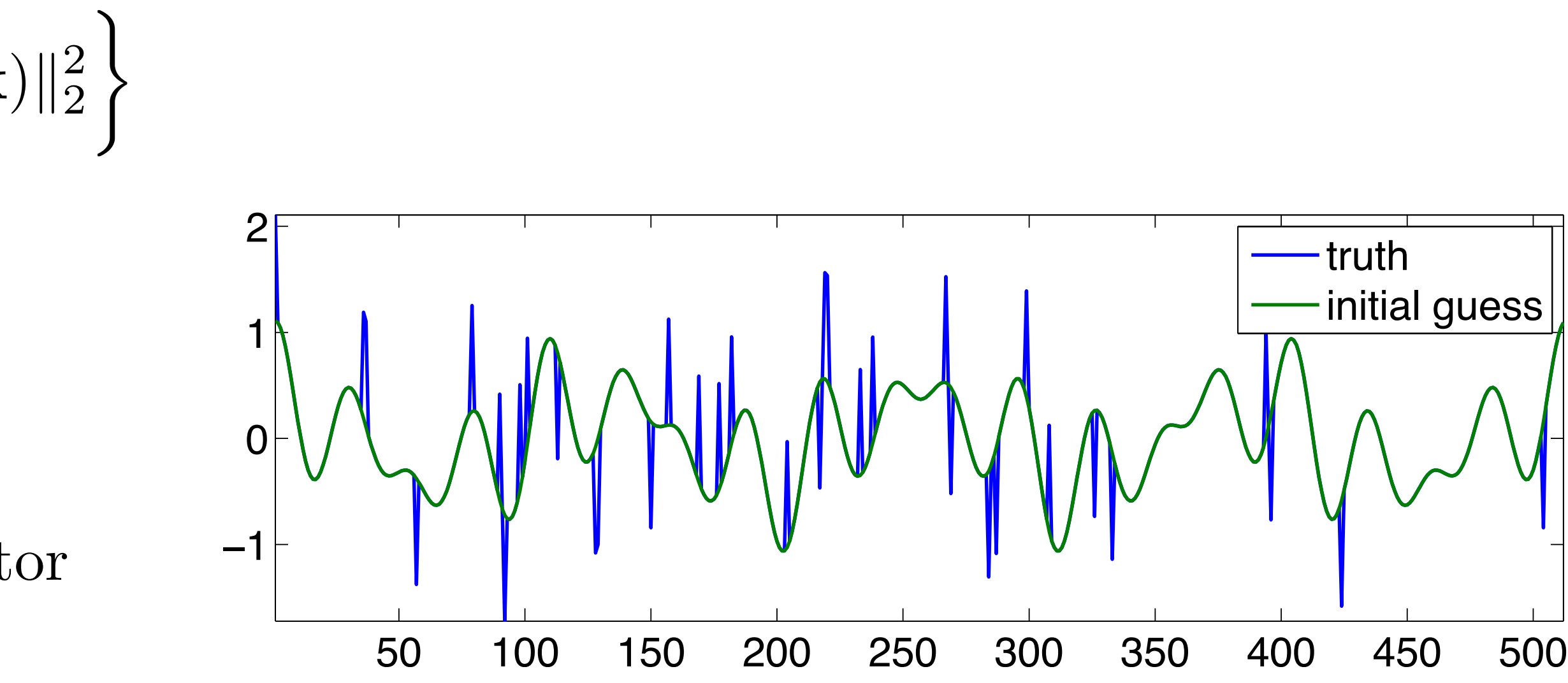

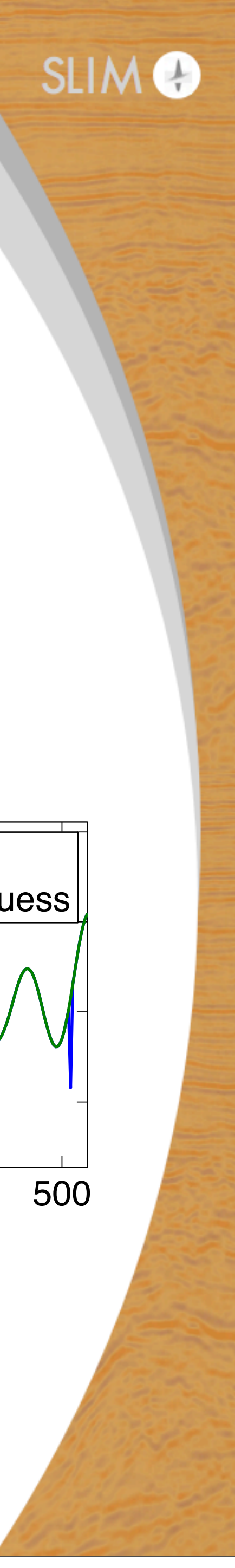

$$
\Phi(\mathbf{x}) := \left\{ \frac{1}{2} ||\mathbf{d} - \mathrm{diag}(\mathbf{A}\mathbf{x})(\mathbf{A}\mathbf{x})||_2^2 \right\}
$$

- $A : 400 \times 512$  matrix
- $d : 400 \times 1$  vector
- $x : 512 \times 1$  unknown vector

## **Results**

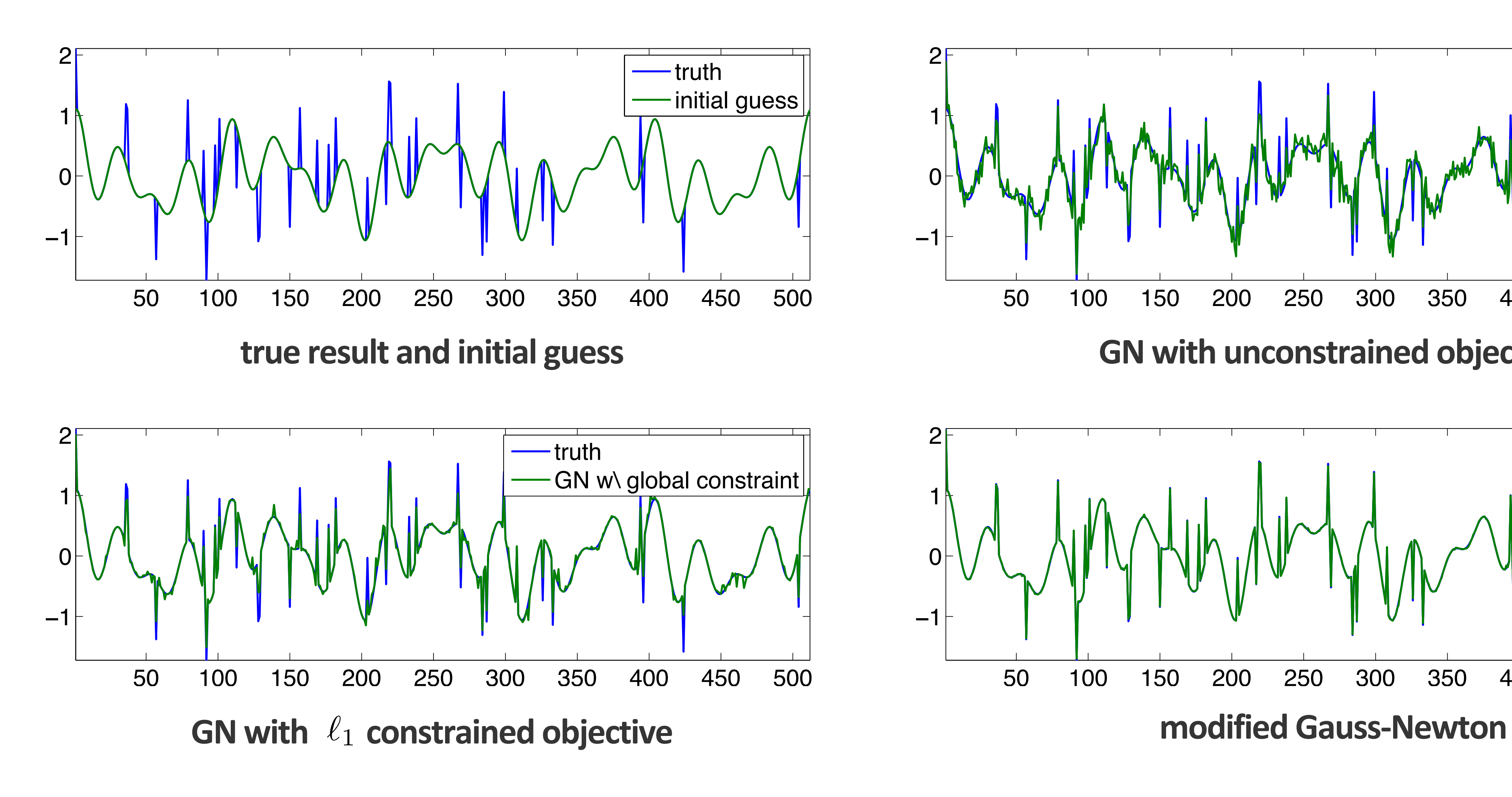

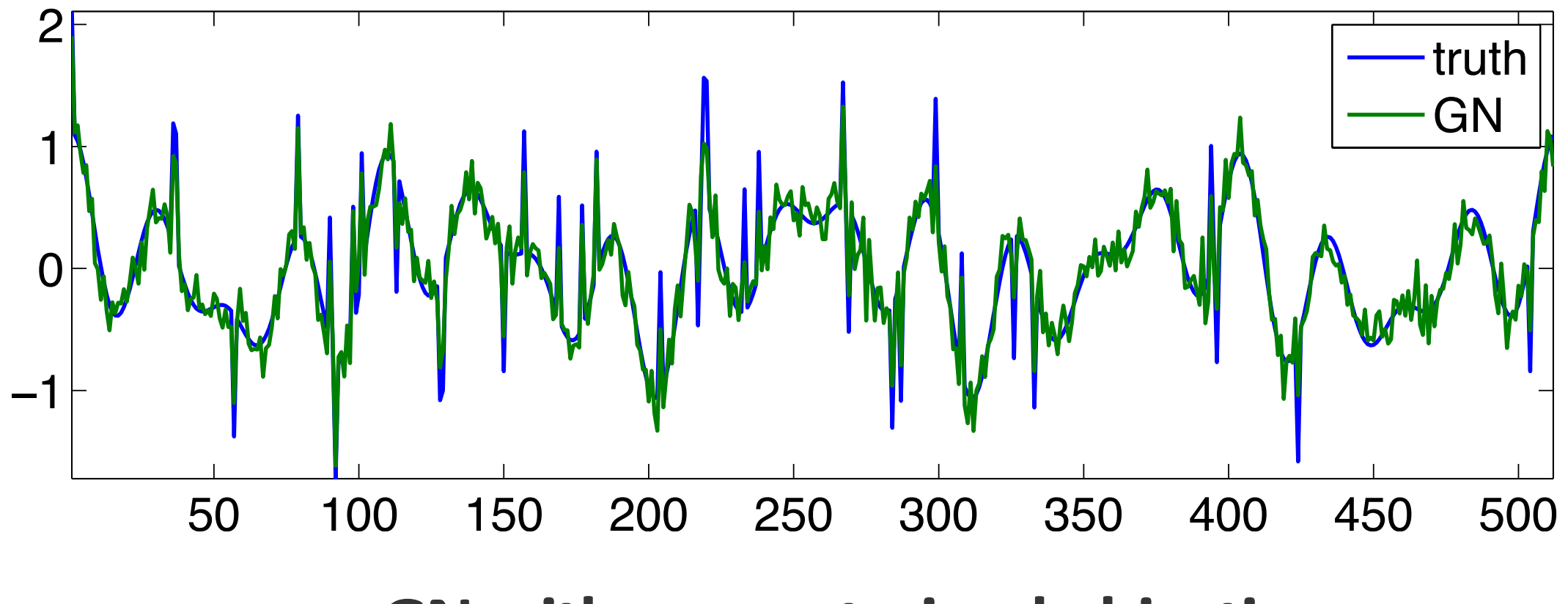

**GN with unconstrained objective** 

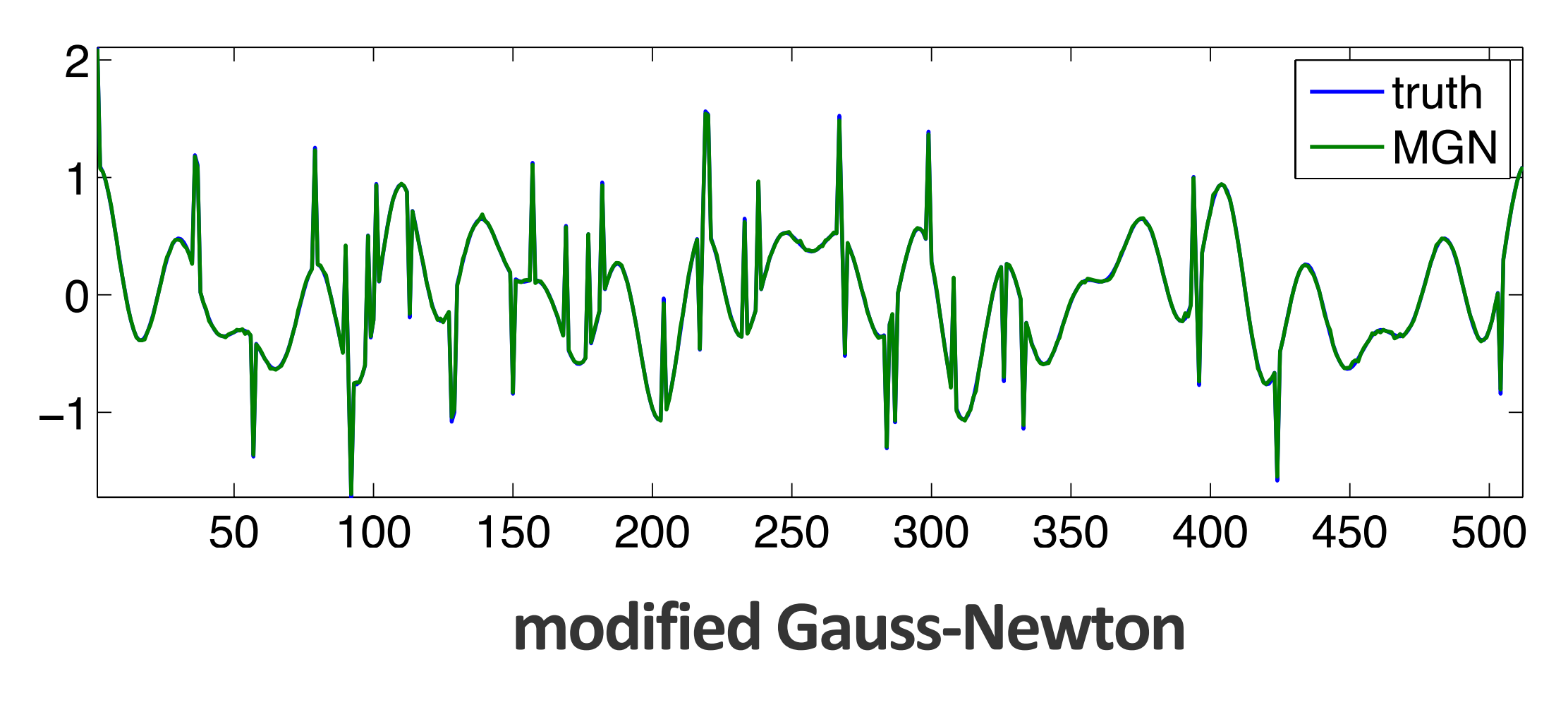

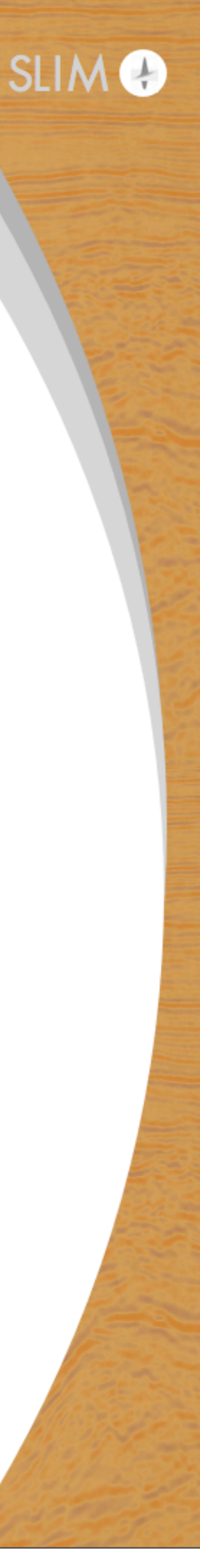

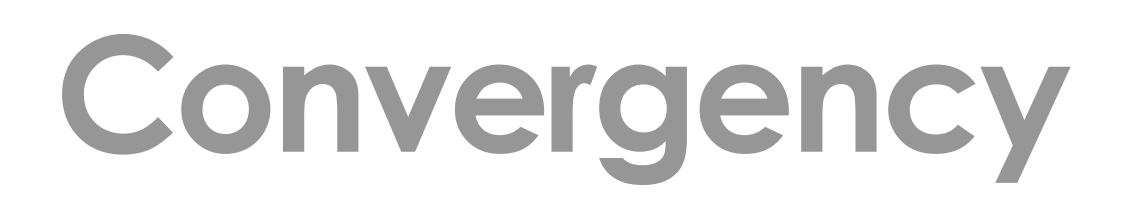

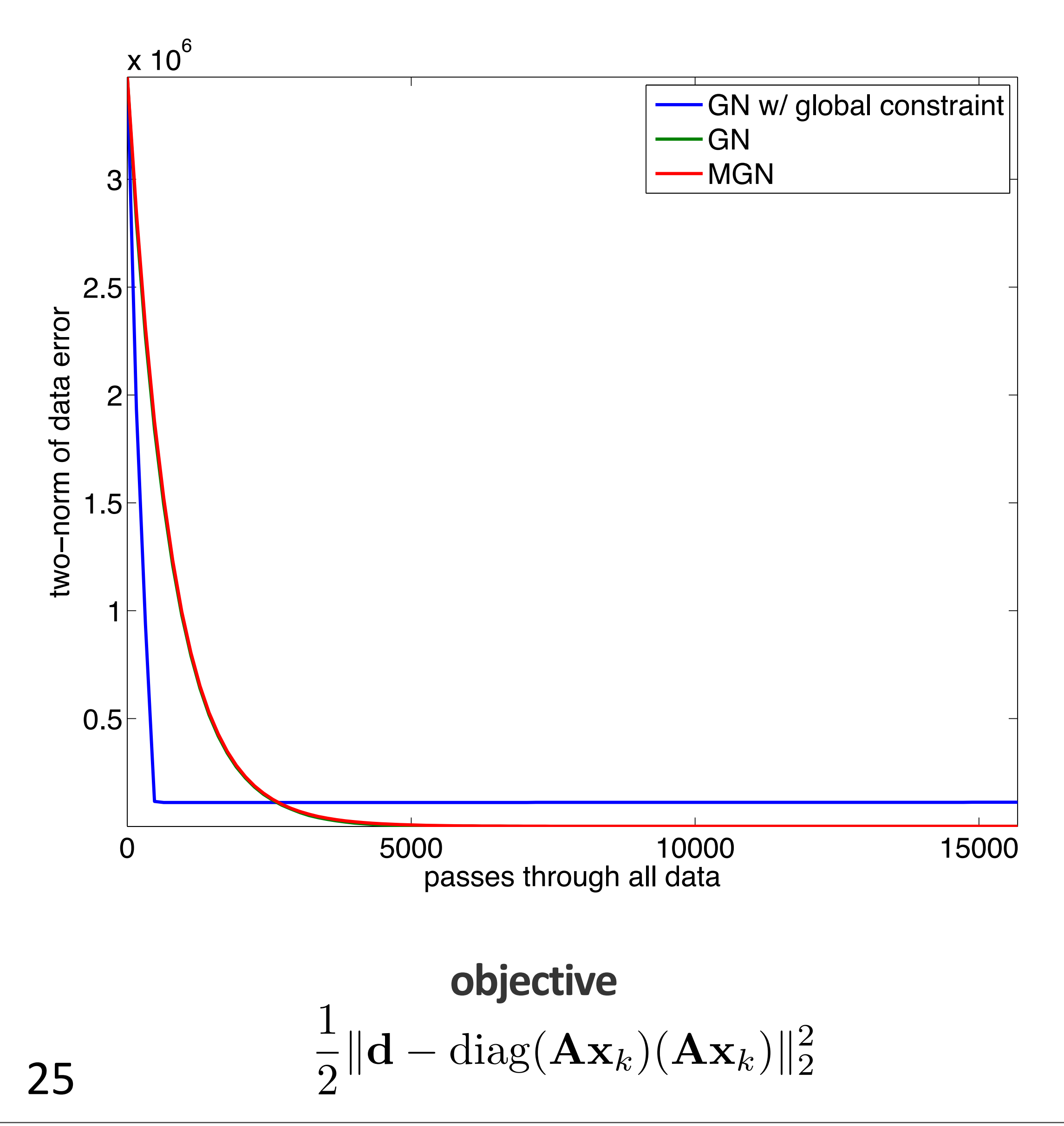

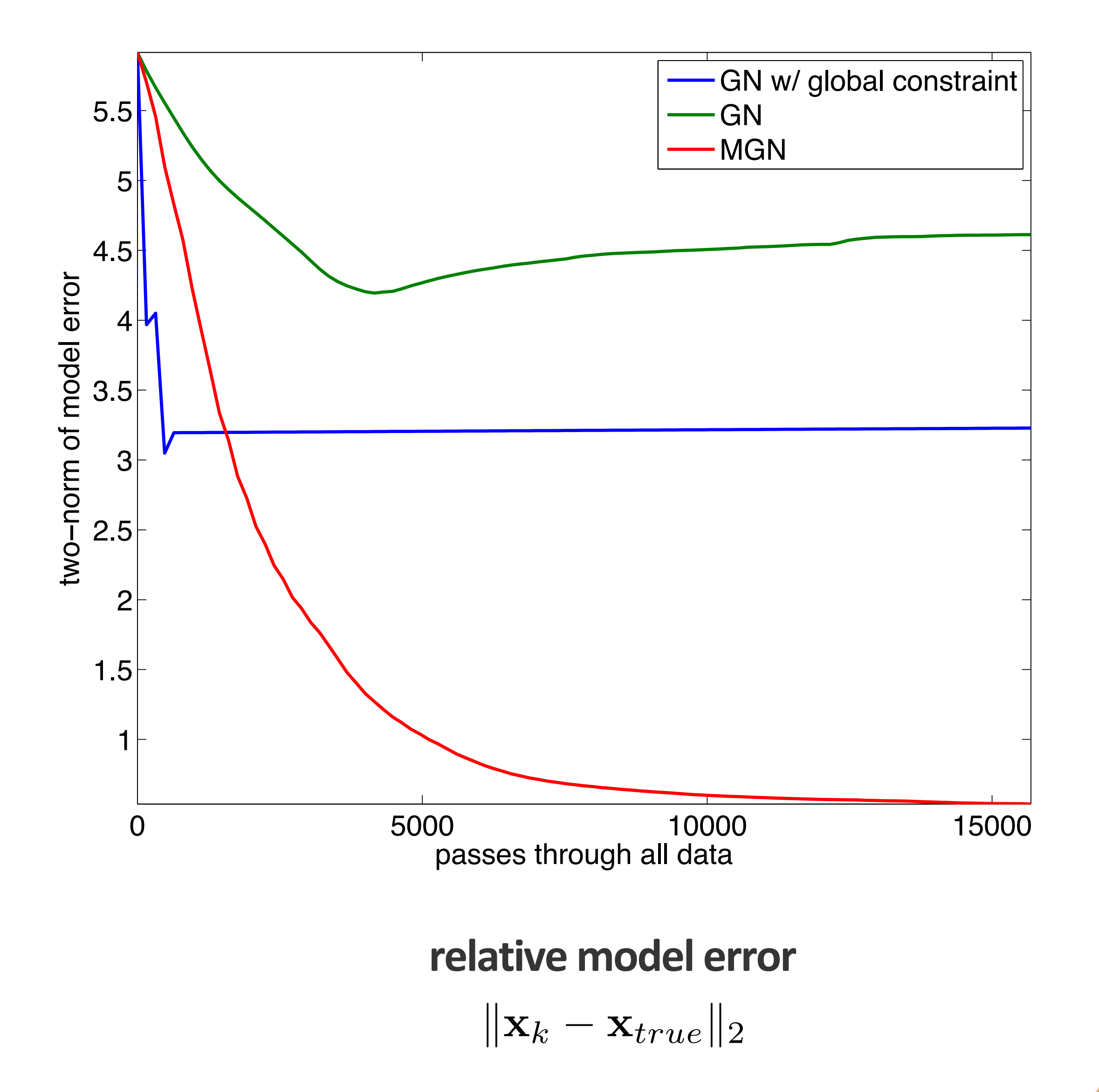

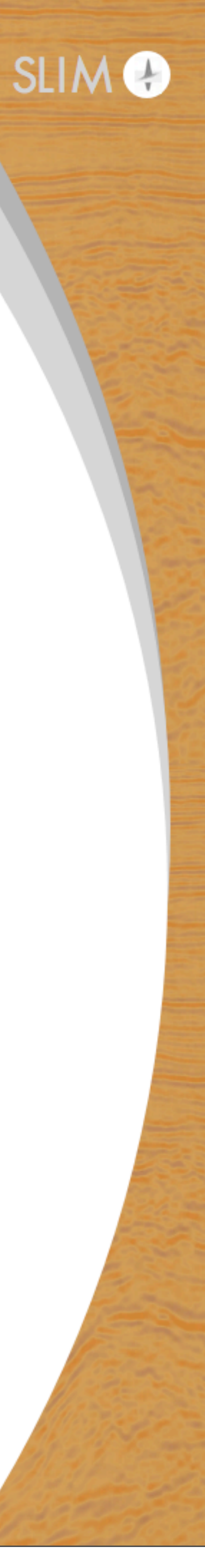

# **Modified Gauss-Newton updates**

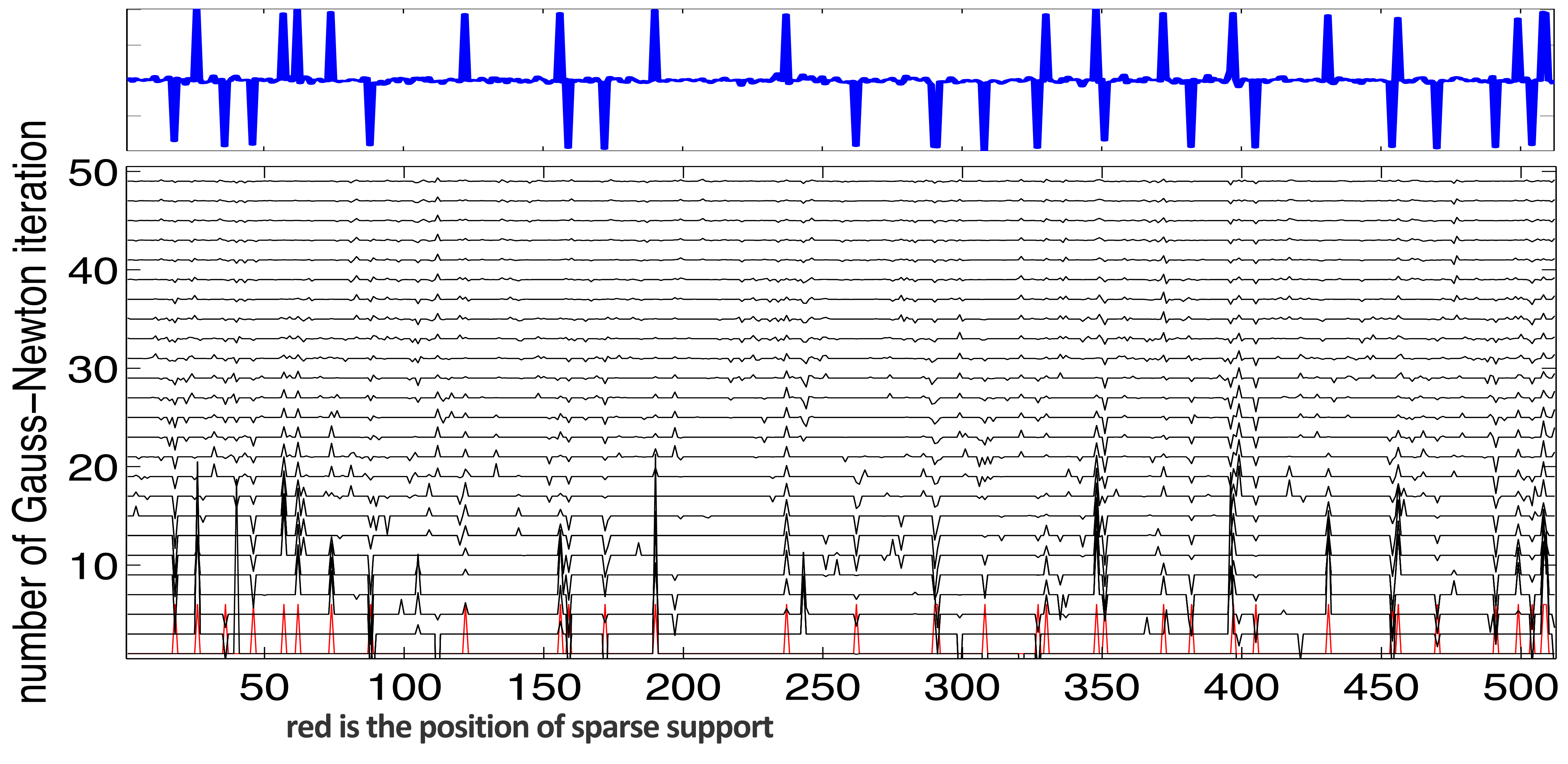

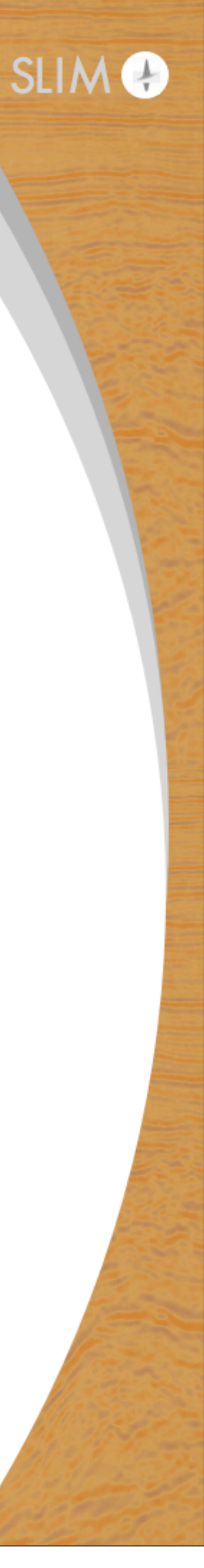

# **BG model example**

## BG Compass model

- $\bullet$  2 x 7 km
- 350 shot positions, 700 fixed receivers
- 3-15Hz, 10 frequency bands
- 5 GN updates for each band
- observed data is from time domain finite difference

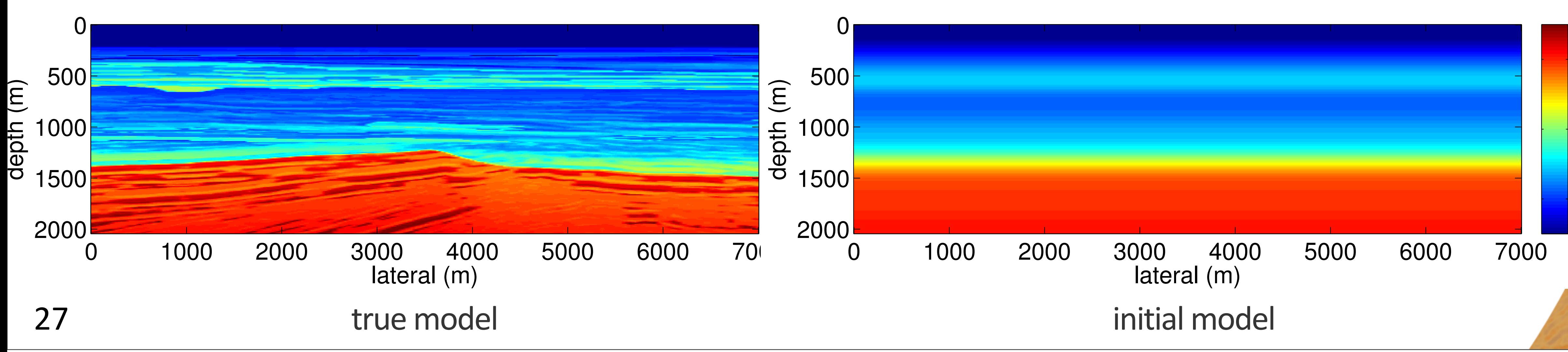

Tuesday, December 9, 14

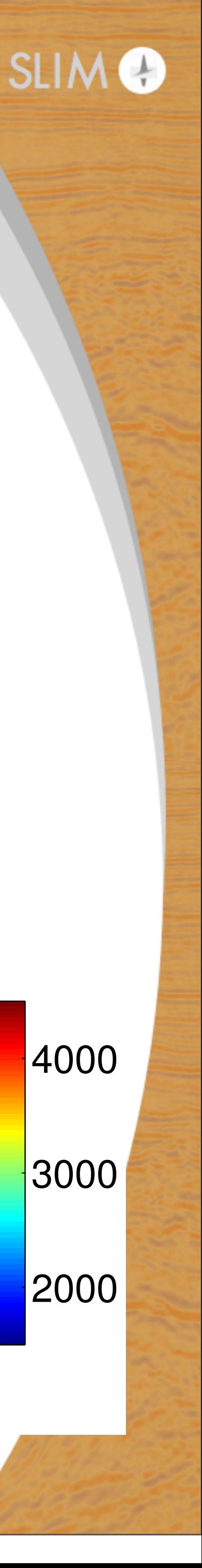

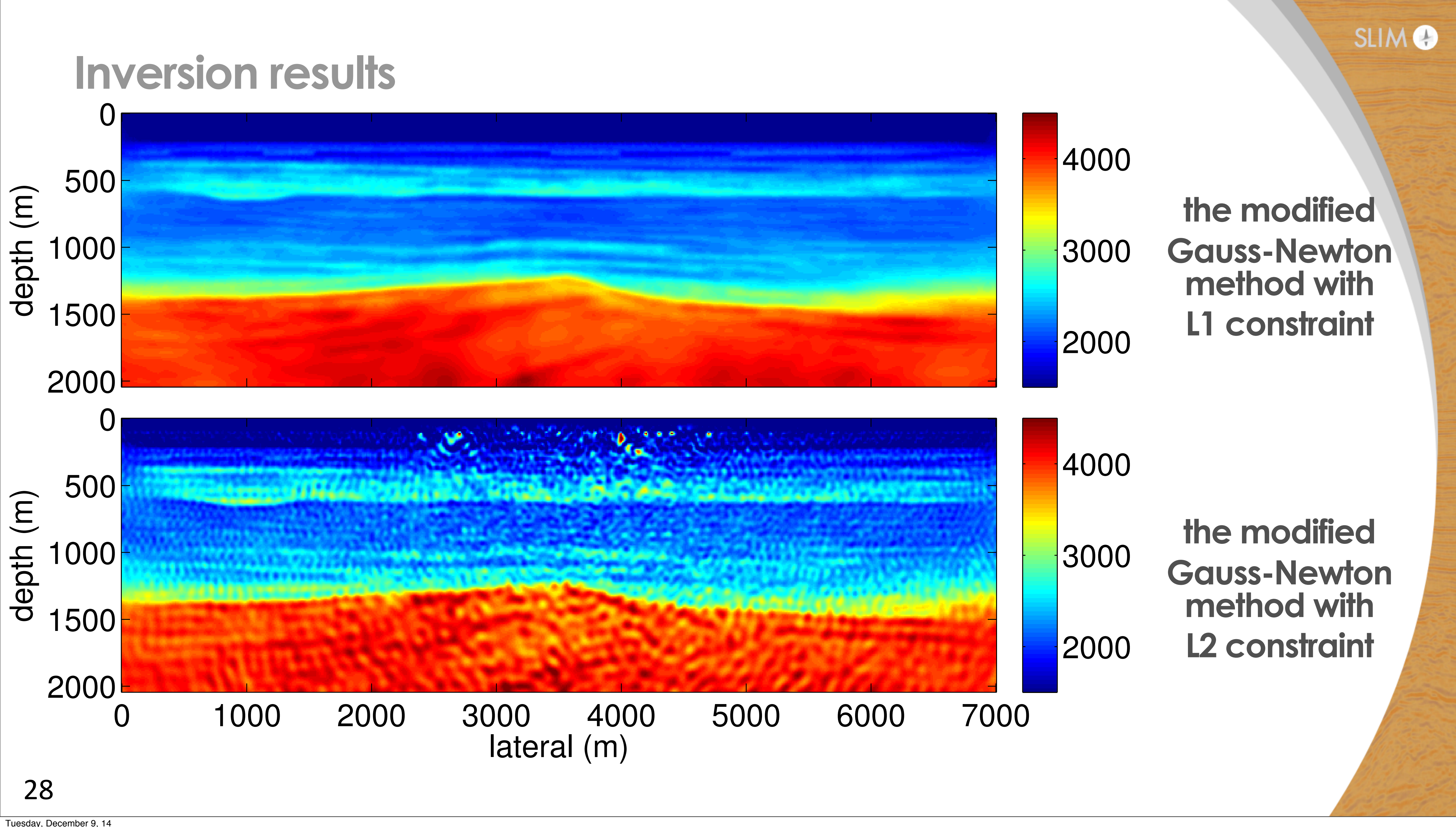

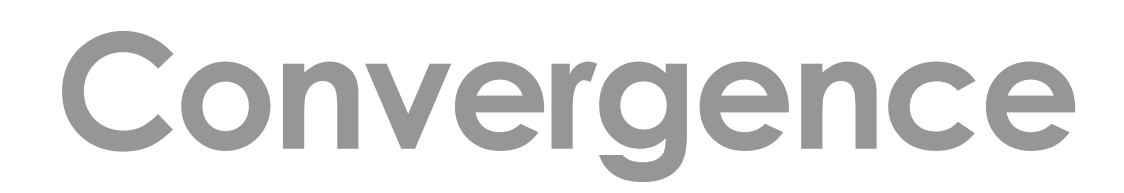

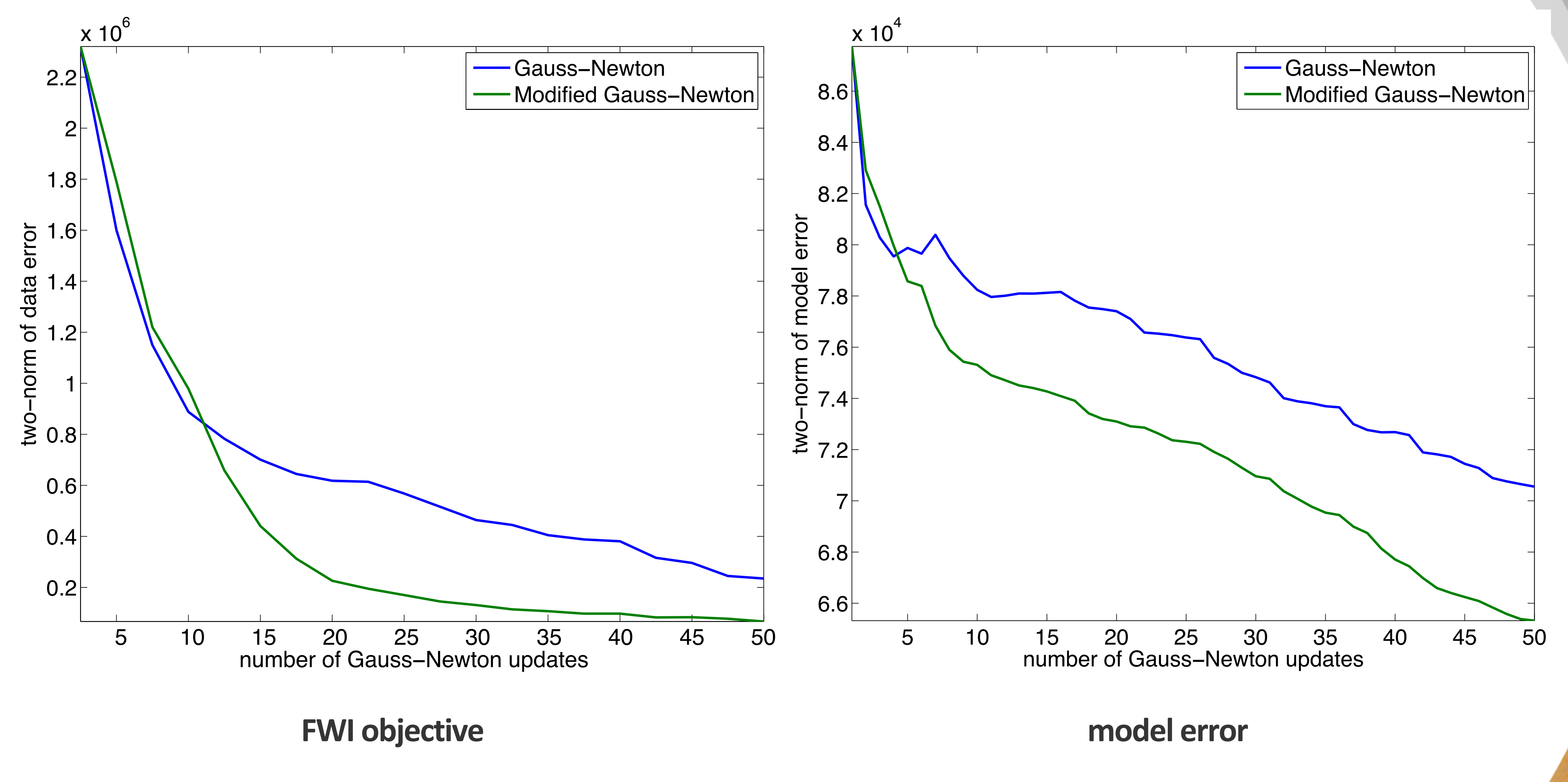

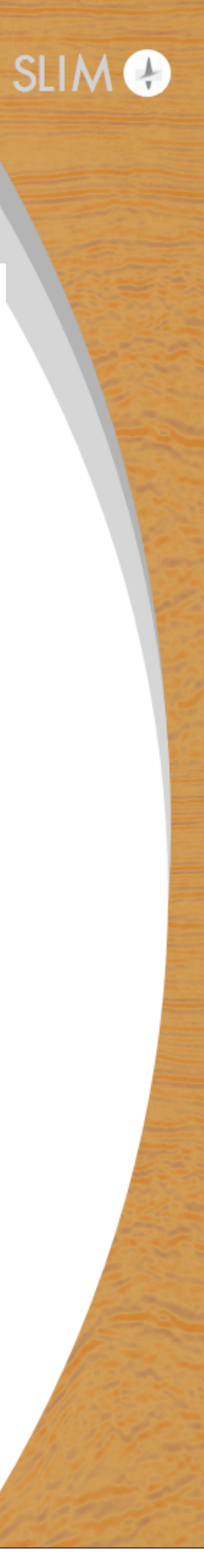

## **Curvelet coefficients of updates**

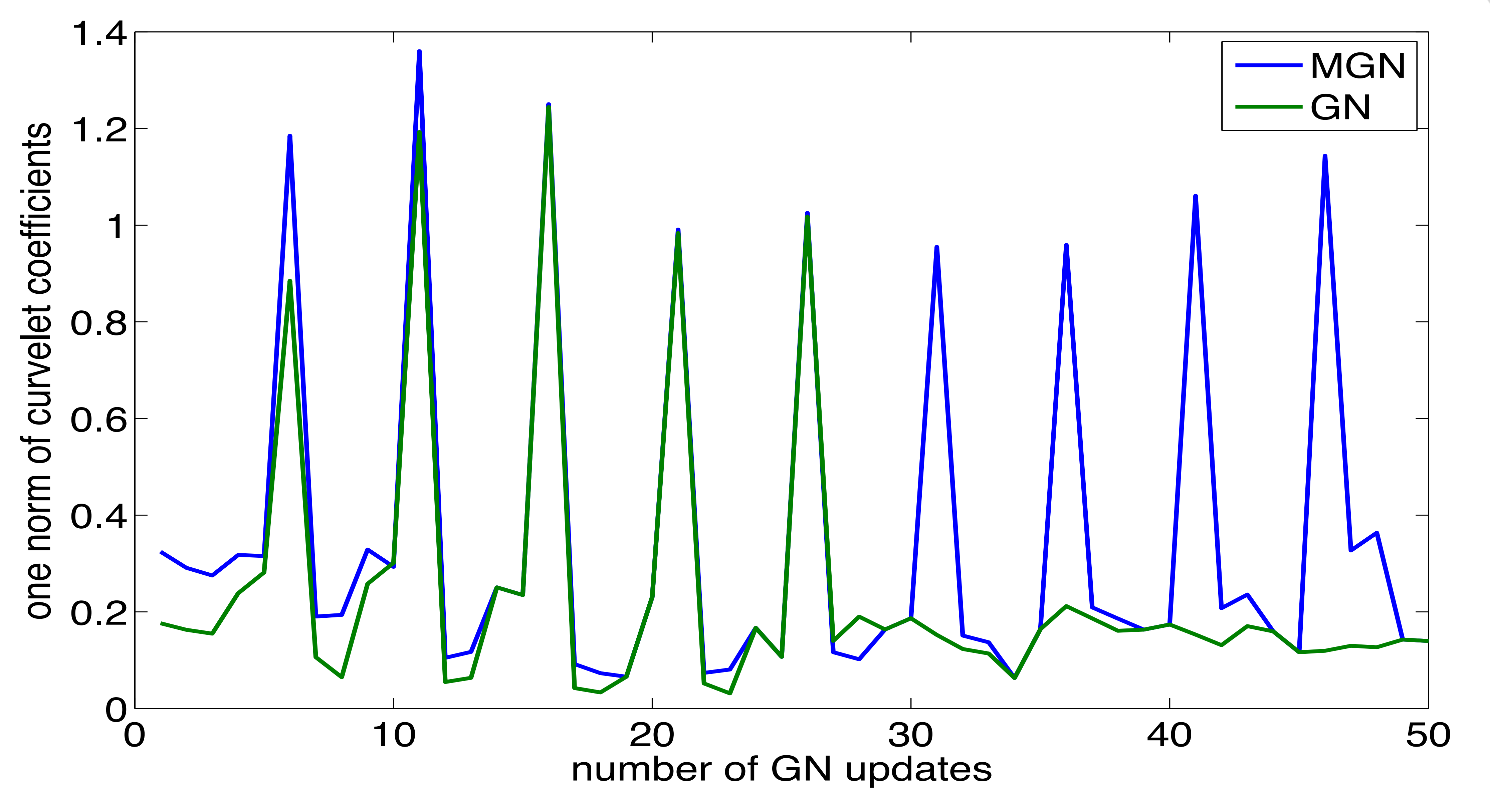

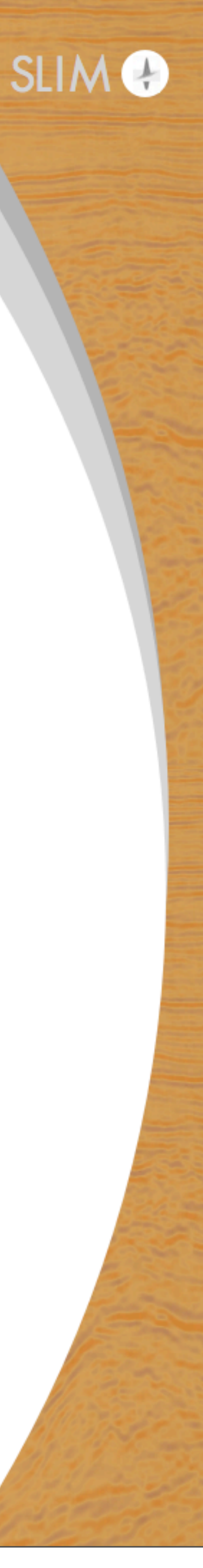

## **Conclusion**

- introduce sparsity constraint by changing the objective function does not necessarily generating the solution with sparse perturbation of the initial guess
- the modified Gauss-Newton method can provides us the solution with sparse perturbation, if all updates share the same sparsity support
- the modified Gauss-Newton works for linear problems (seismic imaging)
- the modified Gauss-Newton works for FWI, if a reasonable initial model is provided

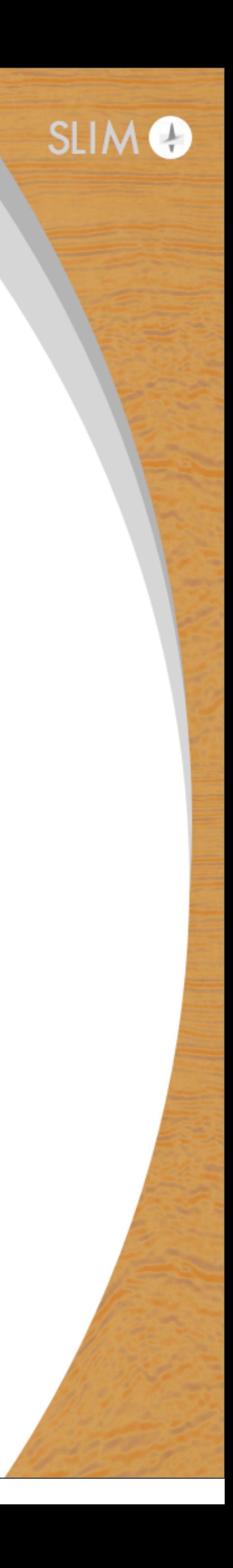

# **Acknowledgements** Thank you for your attention !

## <https://www.slim.eos.ubc.ca/>

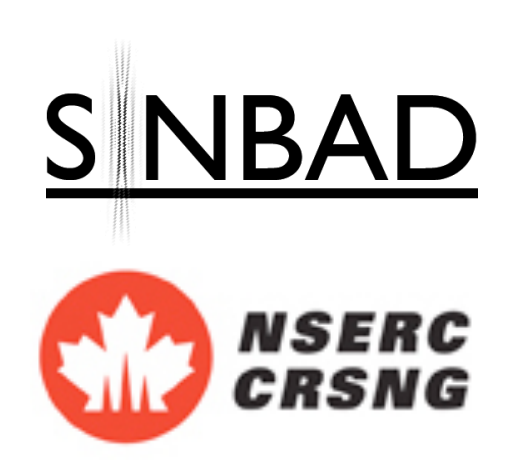

This work was in part financially supported by the Natural Sciences and Engineering Research Council of Canada Discovery Grant (22R81254) and the Collaborative Research and Development Grant DNOISE II (375142-08). This research was carried out as part of the SINBAD II project with support from the following organizations: BG Group, BGP, BP, CGG, Chevron, ConocoPhillips, ION, Petrobras, PGS, Total SA, WesternGeco, and Woodside.

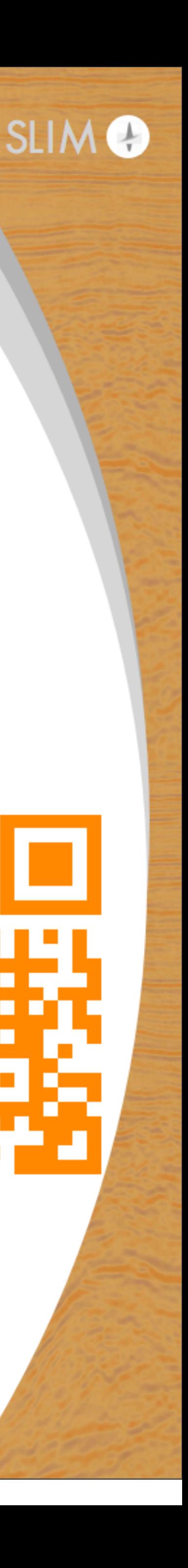